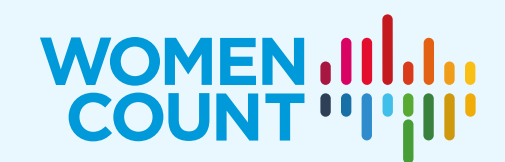

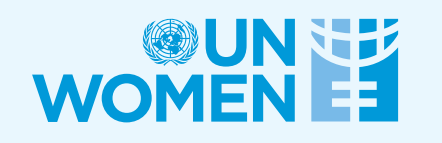

# COUNTED & VISIBLE TOOLKIT

Computation of selected gender-specific and genderrelevant Sustainable Development Goals indicators in selected countries using R

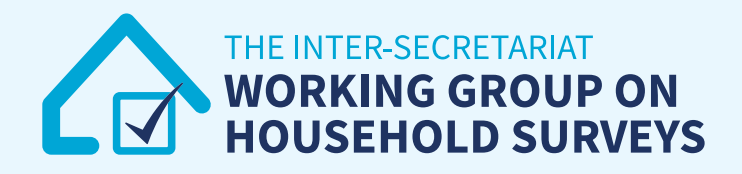

#### **About the Report**

The Counted and Visible: Toolkit to Better Utilize Existing Data from Household Surveys to Generate Disaggregated Gender Statistics (Counted and Visible Toolkit) provides a compilation of tools and mechanisms used by several countries to produce evidence to inform gender-responsive policies and catalyze actions to leave no one behind. This publication was developed by UN Women, in collaboration with the Inter-Secretariat Working Group on Household Surveys (ISWGHS). From the technical to the strategic, the publication also takes holistic approach to production of disaggregated gender statistics showcasing good country practices – from the commitment of national statistical systems to uptake and use. The digital version of the publication can be found at: [https://data.unwomen.org/resources/counted-and-visible-toolkit.](https://data.unwomen.org/resources/counted-and-visible-toolkit)

This publication, a complementary technical resource of the Toolkit, is a comprehensive compilation of statistical computing exercises via R to produce disaggregated gender statistics covering 13 Sustainable Development Goals indicators using publicly available datasets of select countries

#### **Acknowledgements**

Chief of the Research and Data Section: Papa Seck

Report lead: Jessamyn Encarnacion

Report coordinators: Alper Gucumengil, Rea Jean Tabaco

Statistics: Zita Albacea, Ramya Emandi, Ghida Ismail, Rea Jean Tabaco

Production, communication and outreach: Lauren Billi, Jacqueline Gordillo, Mika Mansukhani, Samrat Maskey, Svenja Siemonsen

Cover Design: Ouissal Hmazzou

© UN Women 2023 All rights reserved

The views expressed in this publication are those of the authors and do not necessarily represent the views of UN Women, the United Nations or any of its affiliated organizations. For a list of any errors or omissions found subsequent to the report launch please visit our website.

# **NOTE TO USER**

#### **Software**

This technical resource provides a step-by-step guide in producing and assessing disaggregated gender statistics using R. The scripts were produced using R version 4.1.1. However, the commands used were basic codes and will work in earlier or later versions of the statistical software.

#### **Indicators**

Disaggregated gender statistics were produced for 13 Sustainable Development Goals (SDG) indicators – one for each Goal and one for each SDG 5 target – data permitting. In some cases where no gender-specific or genderrelevant indicators are available, a related indicator was computed instead.

Additional codes are provided to disaggregate the indicator by wealth index and/or by type of location (urban/rural).

#### **Dataset**

The disaggregated gender statistics were computed using the latest Demographic and Health Survey (DHS) data of selected countries, mainly using the individual data file for women. DHS data are publicly available upon request via [https://dhsprogram.com/.](https://dhsprogram.com/) Weights in DHS data files need to be divided by 1,000,000 as they were computed to six decimal points but presented in the standard recode files without the decimal point.

In one indicator, the data for Multiple Indicator Survey (MICS) was used. MICS datasets can be downloaded for free via<https://mics.unicef.org/surveys> after registration.

#### **Country selection**

In generating relevant disaggregated gender statistics, mainly the datasets and variables of UN Women's Women Count programme pathfinder countries or other supported countries by the programme have been used.

#### **Standard error (SE) and Coefficient of Variation (CV)**

The codes will directly produce SE and CV which are used to assess the quality (particularly precision and reliability) of disaggregated gender statistics produced.

Low value of SE is preferred. For CV, there are no internationally agreed standards or recommendation as thresholds vary country to country and surveys to surveys. The Counted and Visible Toolkit suggests this classification of estimates:

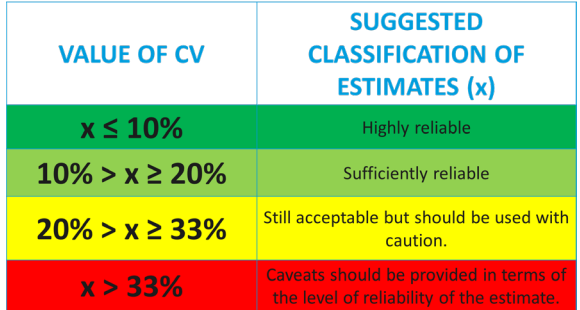

## **LIST OF INDICATORS**

**Goal 1. End poverty in all its forms everywhere & Goal 10. Reduce inequality within and among countries**

(Related Indicator) Proportion of women who belong to the poorest 20% of the population, by age and persons with disability

#### **Goal 2. End hunger, achieve food security and improved nutrition and promote sustainable agriculture** 2.2.3 Prevalence of anaemia in women aged 15 to 49 years, by pregnancy status

**Goal 3. Ensure healthy lives and promote well-being for all at all ages**

3.1.2 Proportion of births attended by skilled health personnel

3.7.1 Proportion of women of reproductive age (aged 15–49 years) who have their need for family planning satisfied with modern methods

**Goal 4. Ensure inclusive and equitable quality education and promote lifelong learning opportunities for all** (Related Indicator) Proportion of women with primary or less education

#### **Goal 5. Achieve gender equality and empower all women and girls**

5.2.1 Proportion of ever-partnered women and girls aged 15 years and older subjected to physical, sexual or psychological violence by a current or former intimate partner in the previous 12 months, by form of violence and by age

5.3.1 Proportion of women aged 20–24 years who were married or in a union before age 15 and before age 18

5.6.1 Proportion of women aged 15–49 years who make their own informed decisions regarding contraceptive use and reproductive health care[1](#page-3-0)

5.b.1 Proportion of women who own a mobile telephone<sup>[2](#page-3-1)</sup>

#### **Goal 7. Ensure access to affordable, reliable, sustainable and modern energy for all**

7.1.2 Proportion of women with primary reliance on clean fuels and technology<sup>[3](#page-3-2)</sup>

#### **Goal 8. Promote sustained, inclusive and sustainable economic growth, full and productive employment and decent work for all**

8.10.2 Proportion of women (15 years and older) with an account at a bank or other financial institution or with a mobile-money-service provider<sup>[4](#page-3-3)</sup>

#### **Goal 16. Promote peaceful and inclusive societies for sustainable development, provide access to justice for all and build effective, accountable and inclusive institutions at all levels**

16.2.3 Proportion of young women aged 18–29 years who experienced sexual violence by age 18

**Goal 17. Strengthen the means of implementation and revitalize the Global Partnership for Sustainable Development** 17.8.1 Proportion of women using the Internet in the last 12 months<sup>[5](#page-3-4)</sup>

<span id="page-3-0"></span><sup>&</sup>lt;sup>1</sup> Full SDG indicator: Proportion of women aged 15-49 years who make their own informed decisions regarding sexual relations, contraceptive use and reproductive health care.

<span id="page-3-1"></span><sup>&</sup>lt;sup>2</sup> Full SDG indicator: Proportion of individuals who own a mobile telephone, by sex

<span id="page-3-2"></span><sup>&</sup>lt;sup>3</sup> Full SDG indicator: Proportion of population with primary reliance on clean fuels and technology

<span id="page-3-3"></span><sup>4</sup> Full SDG indicator: Proportion of adults (15 years and older) with an account at a bank or other financial institution or with a mobile-money-service provider

<span id="page-3-4"></span><sup>5</sup> Full SDG indicator: Proportion of individuals using the Internet in the last three months.

# **COUNTRIES AND DATA SOURCES**

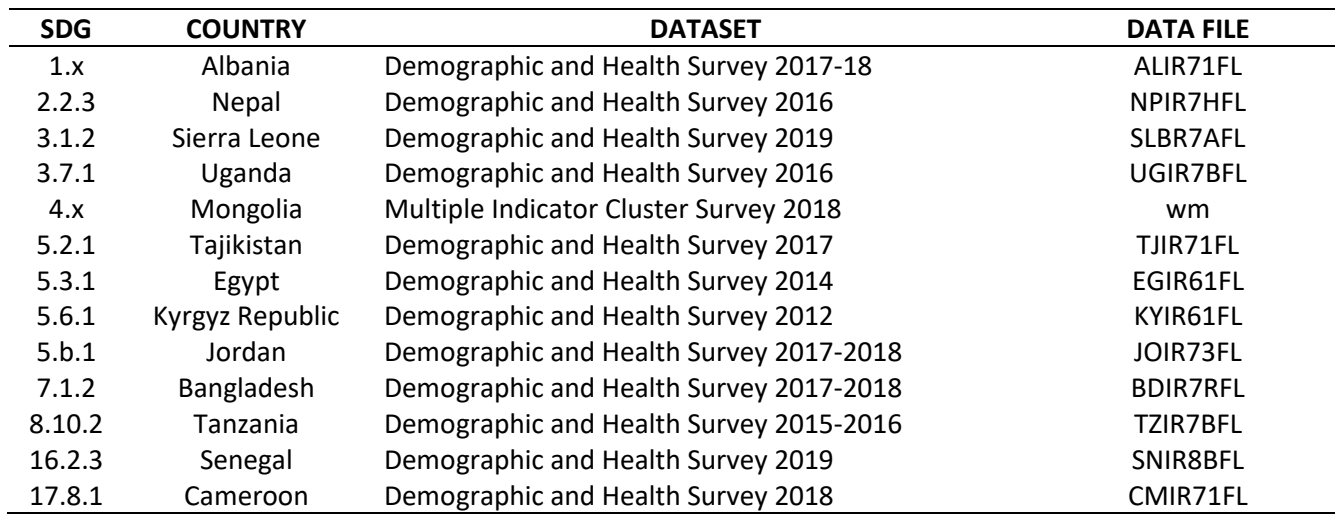

### **R CODES**

#### **Goal 1. End poverty in all its forms everywhere & Goal 10. Reduce inequality within and among countries**

(Related Indicator) 1.x Proportion of women who belong to the poorest 20% of the population, by age and persons with disability

#### **###Step 0: Install needed packages**

install.packages("questionr") install.packages("pollster") install.packages("kableExtra") install.packages("survey")

#### **###Step 1: Import relevant DHS data and limit it to relevant denominator**

library(haven) Albania\_SDG1 <- read\_dta("D:/OneDrive - UN Women/Toolkit/Data/ALIR71FL.dta") Albania\_SDG1\$v005 <- Albania\_SDG1\$v005/1000000

#### **###Step 2: Generate needed variables**

```
#Poorest
   Albania_SDG1$poorest <- ifelse(Albania_SDG1$v190==1,1,0)
   Albania_SDG1$richest <- ifelse(Albania_SDG1$v190==5,1,0)
```
#Disability

 attach(Albania\_SDG1) Albania\_SDG1\$disability[s1105==1] <- 1 Albania\_SDG1\$disability[s1105==0] <- 0 detach(Albania\_SDG1)

#Interactive term

attach(Albania\_SDG1) Albania\_SDG1\$disability\_poorest[disability==1 & poorest==0] <- 0 Albania\_SDG1\$disability\_poorest[poorest==1 & disability==1] <- 1 detach(Albania\_SDG1)

```
attach(Albania_SDG1)
Albania SDG1$urban poorest[v025==1 & poorest==0] <- 0
Albania SDG1$urban poorest[poorest==1 & v025==1] <- 1
 detach(Albania_SDG1)
```
attach(Albania\_SDG1) Albania\_SDG1\$rural\_poorest[v025==2 & poorest==0] <- 0 Albania\_SDG1\$rural\_poorest[poorest==1 & v025==2] <- 1 detach(Albania\_SDG1)

Albania\_SDG1\$age1 <- ifelse(Albania\_SDG1\$v013==1,1,0) attach(Albania\_SDG1) Albania\_SDG1\$age1\_poorest[age1==1 & poorest==0] <- 0 Albania SDG1\$age1 poorest[poorest==1 & age1==1] <- 1 detach(Albania\_SDG1)

Albania SDG1\$age2 <- ifelse(Albania SDG1\$v013==2,1,0) attach(Albania\_SDG1) Albania SDG1\$age2 poorest[age2==1 & poorest==0] <- 0 Albania\_SDG1\$age2\_poorest[poorest==1 & age2==1] <- 1 detach(Albania\_SDG1)

Albania\_SDG1\$age3 <- ifelse(Albania\_SDG1\$v013==3,1,0) attach(Albania\_SDG1) Albania SDG1\$age3 poorest[age3==1 & poorest==0] <- 0 Albania SDG1\$age3 poorest[poorest==1 & age3==1] <- 1 detach(Albania\_SDG1)

Albania\_SDG1\$age4 <- ifelse(Albania\_SDG1\$v013==4,1,0) attach(Albania\_SDG1) Albania\_SDG1\$age4\_poorest[age4==1 & poorest==0] <- 0 Albania SDG1\$age4 poorest[poorest==1 & age4==1] <- 1 detach(Albania\_SDG1)

Albania\_SDG1\$age5 <- ifelse(Albania\_SDG1\$v013==5,1,0) attach(Albania\_SDG1)

Albania\_SDG1\$age5\_poorest[age5==1 & poorest==0] <- 0 Albania\_SDG1\$age5\_poorest[poorest==1 & age5==1] <- 1 detach(Albania\_SDG1)

```
Albania_SDG1$age6 <- ifelse(Albania_SDG1$v013==6,1,0)
attach(Albania_SDG1)
Albania SDG1$age6 poorest[age6==1 & poorest==0] <- 0
 Albania_SDG1$age6_poorest[poorest==1 & age6==1] <- 1
 detach(Albania_SDG1)
```
Albania SDG1\$age7 <- ifelse(Albania SDG1\$v013==7,1,0) attach(Albania\_SDG1) Albania\_SDG1\$age7\_poorest[age7==1 & poorest==0] <- 0 Albania\_SDG1\$age7\_poorest[poorest==1 & age7==1] <- 1 detach(Albania\_SDG1)

```
Albania_SDG1$age8 <- ifelse(Albania_SDG1$v013==8,1,0)
attach(Albania_SDG1)
Albania_SDG1$age8_poorest[age8==1 & poorest==0] <- 0
Albania SDG1$age8 poorest[poorest==1 & age8==1] <- 1
 detach(Albania_SDG1)
```

```
Albania_SDG1$age9 <- ifelse(Albania_SDG1$v013==9,1,0)
attach(Albania_SDG1)
```

```
Albania SDG1$age9 poorest[age9==1 & poorest==0] <- 0
Albania SDG1$age9 poorest[poorest==1 & age9==1] <- 1
 detach(Albania_SDG1)
```
# Label Variables

```
library(sjlabelled)
Albania_SDG1$poorest <- to_factor(Albania_SDG1$poorest)
levels(Albania_SDG1$poorest) <- list("Poorest" = "1", "Not poorest"="0")
Albania SDG1$richest <- to factor(Albania SDG1$richest)
levels(Albania_SDG1$richest) <- list("Richest" = "1", "Not richest"="0")
Albania SDG1$v025 <- to factor(Albania SDG1$v025)
levels(Albania_SDG1$v025) <- list("Urban" = "1", "Rural"="2")
varlist4 <- c("disability_poorest", "urban_poorest", "rural_poorest", "age1_poorest", "age2_poorest", 
"age3_poorest", "age4_poorest", "age5_poorest", "age6_poorest", "age7_poorest", "age8_poorest", 
"age9_poorest")
```
for (var in varlist4) { Albania\_SDG1[[var]] <- to\_factor(Albania\_SDG1[[var]]) levels(Albania\_SDG1[[var]]) <- list("Yes" = "1", "No"="0") }

#### **\*\*\*Step 3: Compute weighted proportions**

library(pollster) library(kableExtra) topline(df = Albania\_SDG1, variable = poorest, weight = v005, valid\_pct = FALSE) %>% knitr::kable(digits = 1, "simple")

crosstab(df = Albania\_SDG1, x = s1105, y = poorest, weight = v005, format = "long") %>% knitr::kable(digits = 1, "simple")

crosstab(df = Albania SDG1,  $x = v025$ ,  $y =$  poorest, weight = v005, format = "long") %>% knitr::kable(digits = 1, "simple")

crosstab(df = Albania SDG1,  $x = v013$ ,  $y =$  poorest, weight = v005, format = "long") %>% knitr::kable(digits = 1, "simple")

#### **###Step 4: Compute CV and SE**

library(survey)

#Set survey design

sample <- svydesign(id = $\sim$ v021, strata =  $\sim$ v023, weights =  $\sim$ v005, data = Albania SDG1)

#### #Generate means and SE

mean\_poorest <- svymean(~factor(poorest), sample, na.rm=T) mean\_urban <- svymean(~factor(urban\_poorest), sample, na.rm=T) mean\_rural <- svymean(~factor(rural\_poorest), sample, na.rm=T) mean\_disability <- svymean(~factor(disability\_poorest), sample, na.rm=T) mean\_age1 <- svymean(~factor(age1\_poorest), sample, na.rm=T) mean\_age2 <- svymean(~factor(age2\_poorest), sample, na.rm=T)

```
 mean_age3 <- svymean(~factor(age3_poorest), sample, na.rm=T) 
 mean_age4 <- svymean(~factor(age4_poorest), sample, na.rm=T) 
 mean_age5 <- svymean(~factor(age5_poorest), sample, na.rm=T) 
mean_age6 <- svymean(~factor(age6_poorest), sample, na.rm=T)
mean_age7 <- svymean(~factor(age7_poorest), sample, na.rm=T)
mean_age8 <- svymean(~factor(age8_poorest), sample, na.rm=T)
mean_age9 <- svymean(~factor(age9_poorest), sample, na.rm=T)
```
#Generate cv

 cv(mean\_poorest)\*100 cv(mean\_urban)\*100 cv(mean\_rural)\*100 cv(mean\_disability)\*100 cv(mean\_age1)\*100 cv(mean\_age2)\*100 cv(mean\_age3)\*100 cv(mean\_age4)\*100 cv(mean\_age5)\*100 cv(mean\_age6)\*100 cv(mean\_age7)\*100 cv(mean\_age8)\*100 cv(mean\_age9)\*100

**Goal 2. End hunger, achieve food security and improved nutrition and promote sustainable agriculture** 2.2.3 Prevalence of anaemia in women aged 15 to 49 years, by pregnancy status (percentage)

#### **###Step 0: Install needed packages**

install.packages("questionr") install.packages("pollster") install.packages("kableExtra") install.packages("survey")

#### **###Step 1: Import relevant DHS data and limit it to relevant denominator**

library(haven) Nepal\_data <- read\_dta("D:/OneDrive - UN Women/Toolkit/Data/NPIR7HFL.dta") Nepal\_data <- subset(Nepal\_data, v012>=15 & v012 <= 49)

#### **###Step 2: Generate needed variables**

#### #Anemia

attach(Nepal data) Nepal\_data\$anemia[v457==4] <- 0 Nepal\_data\$anemia[v457==1 | v457==2 | v457==3] <- 1 Nepal\_data\$anemia[v457==NA] <- NA detach(Nepal\_data)

#Wealth

Nepal\_data\$poorest <- ifelse(Nepal\_data\$v190==1,1,0)

```
Nepal_data$richest <- ifelse(Nepal_data$v190==5,1,0)
```
#Weights

Nepal\_data\$v005 <- Nepal\_data\$v005/1000000

#### #Interactive term

 attach(Nepal\_data) Nepal\_data\$pregnant\_anemia[v213==1 & anemia==0] <- 0 Nepal\_data\$pregnant\_anemia[anemia==1 & v213==1] <- 1 detach(Nepal\_data)

 attach(Nepal\_data) Nepal\_data\$notpregnant\_anemia[v213==0 & anemia==0] <- 0 Nepal\_data\$notpregnant\_anemia[anemia==1 & v213==0] <- 1 detach(Nepal\_data)

attach(Nepal\_data) Nepal\_data\$urban\_anemia[v025==1 & anemia==0] <- 0 Nepal\_data\$urban\_anemia[anemia==1 & v025==1] <- 1 detach(Nepal\_data)

attach(Nepal\_data) Nepal data\$rural anemia[v025==2 & anemia==0] <- 0 Nepal data\$rural anemia[anemia==1 & v025==2] <- 1 detach(Nepal data)

 attach(Nepal\_data) Nepal\_data\$poor\_anemia[poorest==1 & anemia==0] <- 0 Nepal\_data\$poor\_anemia[anemia==1 & poorest==1] <- 1 detach(Nepal\_data)

```
 attach(Nepal_data)
Nepal_data$rich_anemia[richest==1 & anemia==0] <- 0
Nepal data$rich anemia[anemia==1 & richest==1] <- 1
detach(Nepal_data)
```
 attach(Nepal\_data) Nepal\_data\$urban\_anemia\_poor[v025==1 & anemia==0 & poorest==1] <- 0 Nepal\_data\$urban\_anemia\_poor[anemia==1 & v025==1 & poorest==1] <- 1 detach(Nepal\_data)

```
 attach(Nepal_data)
Nepal_data$urban_anemia_rich[v025==1 & anemia==0 & richest==1] <- 0
 Nepal_data$urban_anemia_rich[anemia==1 & v025==1 & richest==1] <- 1
detach(Nepal_data)
```

```
attach(Nepal data)
Nepal_data$rural_anemia_poor[v025==2 & anemia==0 & poorest==1] <- 0
 Nepal_data$rural_anemia_poor[anemia==1 & v025==2 & poorest==1] <- 1
```
detach(Nepal\_data)

```
attach(Nepal_data)
Nepal data$rural anemia rich[v025==2 & anemia==0 & richest==1] <- 0
Nepal data$rural anemia rich[anemia==1 & v025==2 & richest==1] <- 1
 detach(Nepal_data)
```
# Label Variables

```
library(sjlabelled)
Nepal_data$poorest <- to_factor(Nepal_data$poorest)
levels(Nepal_data$poorest) <- list("Poorest" = "1", "Not poorest"="0")
Nepal_data$richest <- to_factor(Nepal_data$richest)
levels(Nepal_data$richest) <- list("Richest" = "1", "Not richest"="0")
Nepal_data$v025 <- to_factor(Nepal_data$v025)
levels(Nepal_data$v025) <- list("Urban" = "1", "Rural"="2")
varlist4 <- c("anemia", "pregnant anemia", "notpregnant anemia", "urban anemia", "rural anemia",
"urban anemia rich", "urban anemia poor", "rural anemia rich", "rural anemia poor")
```

```
for (var in varlist4) {
       Nepal_data[[var]] <- to factor(Nepal_data[[var]])
   levels(Nepal_data[[var]]) <- list("Yes" = "1", "No"="0")
        }
```
#### **\*\*\*Step 3: Compute weighted proportions**

library(pollster) library(kableExtra) topline(df = Nepal\_data, variable = anemia, weight = v005, valid\_pct = FALSE) %>% knitr::kable(digits = 1, "simple")

crosstab(df = Nepal\_data,  $x = v213$ ,  $y =$  anemia, weight = v005, format = "long") %>% knitr::kable(digits = 1, "simple")

crosstab(df = Nepal\_data, x = v025, y = anemia, weight = v005, format = "long") %>% knitr::kable(digits = 1, "simple")

crosstab(df = Nepal\_data, x = poorest, y = anemia, weight = v005, format = "long") %>% knitr::kable(digits = 1, "simple")

crosstab(df = Nepal\_data, x = richest, y = anemia, weight = v005, format = "long") %>% knitr::kable(digits = 1, "simple")

#### **###Step 4: Compute CV and SE**

library(survey)

#Set survey design sample <- svydesign(id =  $\sim$ v021, strata =  $\sim$ v023, weights =  $\sim$ v005, data = Nepal\_data)

#Generate means and SE

```
mean_anemia <- svymean(~factor(anemia), sample, na.rm=T) 
 mean_pregnant <- svymean(~factor(pregnant_anemia), sample, na.rm=T)
```
 mean\_notpregnant <- svymean(~factor(notpregnant\_anemia), sample, na.rm=T) mean\_urban <- svymean(~factor(urban\_anemia), sample, na.rm=T) mean\_rural <- svymean(~factor(rural\_anemia), sample, na.rm=T) mean\_poor <- svymean(~factor(poor\_anemia), sample, na.rm=T) mean\_rich <- svymean(~factor(rich\_anemia), sample, na.rm=T) mean\_rich\_urban <- svymean(~factor(urban\_anemia\_rich), sample, na.rm=T) mean\_rich\_rural <- svymean(~factor(rural\_anemia\_rich), sample, na.rm=T) mean\_poor\_urban <- svymean(~factor(urban\_anemia\_poor), sample, na.rm=T) mean\_poor\_rural <- svymean(~factor(rural\_anemia\_poor), sample, na.rm=T)

#### #Generate cv

 cv(mean\_anemia)\*100 cv(mean\_pregnant)\*100 cv(mean\_notpregnant)\*100 cv(mean\_urban)\*100 cv(mean\_poor)\*100 cv(mean\_rural)\*100 cv(mean\_rich)\*100 cv(mean\_poor\_rural)\*100 cv(mean\_poor\_urban)\*100 cv(mean\_rich\_rural)\*100 cv(mean\_rich\_urban)\*100

#### **Goal 3. Ensure healthy lives and promote well-being for all at all ages**

3.1.2 Proportion of births attended by skilled health personnel

#### **###Step 0: Install needed packages**

install.packages("questionr") install.packages("pollster") install.packages("kableExtra") install.packages("survey") install.packages("base") install.packages("knitr")

#### **###Step 1: Import relevant DHS data and limit it to relevant denominator**

library(haven) SL\_data <- read\_dta("D:/OneDrive - UN Women/Toolkit/Data/SLBR7AFL.dta")

#### **###Step 2: Generate needed variables**

#### library(base)

#Birth attended attach(SL\_data) SL data\$birth\_attended3 <- ifelse(m3a==1 | m3b==1 | m3c==1, 1, 0)

#### #Wealth

SL\_data\$poorest <- ifelse(SL\_data\$v190==1,1,0) SL\_data\$richest <- ifelse(SL\_data\$v190==5,1,0)

#### #Weights

SL\_data \$v005 <- SL\_data \$v005/1000000

#### #Interactive terms

attach(SL\_data) SL data\$urban birth[v025==1 & birth\_attended==0] <- 0 SL data\$urban birth[birth attended==1 & v025==1] <- 1 detach(SL\_data)

attach(SL\_data) SL\_data\$rural\_birth[v025==2 & birth\_attended==0] <- 0 SL\_data\$rural\_birth[birth\_attended==1 & v025==2] <- 1 detach(SL\_data)

```
 attach(SL_data)
 SL_data$poor_birth[poorest==1 & birth_attended==0] <- 0
SL data$poor birth[birth_attended==1 & poorest==1] <- 1
 detach(SL_data)
```
 attach(SL\_data) SL\_data\$rich\_birth[richest==0 & birth\_attended==0] <- 0 SL\_data\$rich\_birth[birth\_attended==1 & richest==0] <- 1 detach(SL\_data)

attach(SL\_data) SL\_data\$urban\_birth\_poor[v025==1 & birth\_attended==0 & poorest==1] <- 0 SL data\$urban birth poor[birth attended==1 & v025==1 & poorest==1] <- 1 detach(SL\_data) attach(SL\_data) SL data\$urban\_birth\_rich[v025==1 & birth\_attended==0 & richest==1] <- 0 SL data\$urban\_birth\_rich[birth\_attended==1 & v025==1 & richest==1] <- 1 detach(SL\_data) attach(SL\_data) SL data\$rural birth poor[v025==2 & birth attended==0 & poorest==1] <- 0 SL\_data\$rural\_birth\_poor[birth\_attended==1 & v025==2 & poorest==1] <- 1 detach(SL\_data) attach(SL\_data) SL\_data\$rural\_birth\_rich[v025==2 & birth\_attended==0 & richest==1] <- 0 SL\_data\$rural\_birth\_rich[birth\_attended==1 & v025==2 & richest==1] <- 1 detach(SL\_data) #Label variables library(sjlabelled) SL\_data\$poorest <- to\_factor(SL\_data\$poorest) levels(SL\_data\$poorest) <- list("Poorest" = "1", "Not poorest"="0") SL\_data\$richest <- to\_factor(SL\_data\$richest) levels(SL\_data\$richest) <- list("Richest" = "1", "Not richest"="0") SL\_data\$v025 <- to\_factor(SL\_data\$v025) levels(SL\_data\$v025) <- list("Urban" = "1", "Rural"="2") varlist4 <- c("birth\_attended", "urban\_birth", "rural\_birth", "urban\_birth\_rich", "urban\_birth\_poor", "rural\_birth\_rich", "rural\_birth\_poor") for (var in varlist4) { SL\_data[[var]] <- to\_factor(SL\_data[[var]]) levels(SL\_data[[var]]) <- list("Yes" = "1", "No"="0") } **###Step 3: Compute weighted proportions**  library(pollster) library(kableExtra) library(knitr) topline(df = SL\_data, variable = birth\_attended , weight = v005, pct = FALSE, remove = c("(Missing)")) %>% knitr::kable(digits = 1, "simple")

crosstab(df = SL\_data, x = v025, y = birth\_attended, weight = v005, format = "long") %>% knitr::kable(digits = 1, "simple")

crosstab(df = SL\_data, x = poorest, y = birth\_attended, weight = v005, format = "long") %>% knitr::kable(digits = 1, "simple")

crosstab(df = SL\_data, x = richest, y = birth\_attended, weight = v005, format = "long") %>% knitr::kable(digits = 1, "simple")

**###Step 4: Compute CV and SE** 

library(survey)

#### #Set survey design

```
sample <- svydesign(id = \simv021, strata = \simv023, weights = \simv005, data = SL data)
```
#Generate means and SE

mean\_birth <- svymean(~factor(birth\_attended), sample, na.rm=T) mean\_urban <- svymean(~factor(urban\_birth), sample, na.rm=T) mean\_rural <- svymean(~factor(rural\_birth), sample, na.rm=T) mean\_poor <- svymean(~factor(poor\_birth), sample, na.rm=T) mean\_rich <- svymean(~factor(rich\_birth), sample, na.rm=T) mean rich urban <- svymean(~factor(urban birth rich), sample, na.rm=T) mean\_rich\_rural <- svymean(~factor(rural\_birth\_rich), sample, na.rm=T) mean\_poor\_urban <- svymean(~factor(urban\_birth\_poor), sample, na.rm=T) mean\_poor\_rural <- svymean(~factor(rural\_birth\_poor), sample, na.rm=T)

#### #Generate cv

cv(mean\_birth)\*100 cv(mean\_urban)\*100 cv(mean\_poor)\*100 cv(mean\_rural)\*100 cv(mean\_rich)\*100 cv(mean\_poor\_rural)\*100 cv(mean\_poor\_urban)\*100 cv(mean\_rich\_rural)\*100 cv(mean\_rich\_urban)\*100

#### **Goal 3. Ensure healthy lives and promote well-being for all at all ages**

3.7.1 Proportion of women of reproductive age (aged 15–49 years) who have their need for family planning satisfied with modern methods

#### **###Step 0: Install needed packages**

install.packages("questionr") install.packages("pollster") install.packages("kableExtra") install.packages("survey")

#### **###Step 1: Import relevant DHS data and limit it to relevant denominator**

library(haven) Ug\_data <- read\_dta("D:/OneDrive - UN Women/Toolkit/Data/UGIR7BFL.dta") Ug filtered <- subset(Ug data, v012>=15 & v012 <= 49)

#### **###Step 2: Generate needed variables**

#Using modern contraceptives attach(Ug\_filtered)

Ug\_filtered\$use\_modern[v313==3] <- 1 Ug\_filtered\$use\_modern[v313==1 | v313 ==2] <- 0 Ug\_filtered\$use\_modern[v313==0] <- NA detach(Ug\_filtered)

#### #Wealth

Ug\_filtered\$poorest <- ifelse(Ug\_filtered\$v190==1,1,0) Ug\_filtered\$richest <- ifelse(Ug\_filtered\$v190==5,1,0)

#### #Weights

Ug\_filtered\$v005 <- Ug\_filtered\$v005/1000000

#### #Interactive term

 attach(Ug\_filtered) Ug\_filtered\$urban\_modern[v025==1 & use\_modern==0] <- 0 Ug filtered\$urban\_modern[use\_modern==1 & v025==1] <- 1 detach(Ug\_filtered)

attach(Ug\_filtered) Ug\_filtered\$rural\_modern[v025==2 & use\_modern==0] <- 0 Ug\_filtered\$rural\_modern[use\_modern==1 & v025==2] <- 1 detach(Ug\_filtered)

 attach(Ug\_filtered) Ug\_filtered\$poor\_modern[poorest==1 & use\_modern==0] <- 0 Ug\_filtered\$poor\_modern[use\_modern==1 & poorest==1] <- 1 detach(Ug\_filtered)

 attach(Ug\_filtered) Ug\_filtered\$rich\_modern[richest==1 & use\_modern==0] <- 0 Ug\_filtered\$rich\_modern[use\_modern==1 & richest==1] <- 1

#### detach(Ug\_filtered)

#### attach(Ug\_filtered) Ug filtered\$urban\_modern\_poor[v025==1 & use\_modern==0 & poorest==1] <- 0 Ug filtered\$urban modern poor[use modern==1 & v025==1 & poorest==1] <- 1 detach(Ug\_filtered)

#### attach(Ug\_filtered)

Ug filtered\$urban\_modern\_rich[v025==1 & use\_modern==0 & richest==1] <- 0 Ug\_filtered\$urban\_modern\_rich[use\_modern==1 & v025==1 & richest==1] <- 1 detach(Ug\_filtered)

#### attach(Ug\_filtered)

Ug\_filtered\$rural\_modern\_poor[v025==2 & use\_modern==0 & poorest==1] <- 0 Ug filtered\$rural modern poor[use modern==1 & v025==2 & poorest==1] <- 1 detach(Ug\_filtered)

#### attach(Ug\_filtered)

Ug\_filtered\$rural\_modern\_rich[v025==2 & use\_modern==0 & richest==1] <- 0 Ug filtered\$rural\_modern\_rich[use\_modern==1 & v025==2 & richest==1] <- 1 detach(Ug\_filtered)

#### # Label Variables

library(sjlabelled)

```
Ug_filtered$poorest <- to_factor(Ug_filtered$poorest)
levels(Ug_filtered$poorest) <- list("Poorest" = "1", "Not poorest"="0")
Ug_filtered$richest <- to_factor(Ug_filtered$richest)
levels(Ug_filtered$richest) <- list("Richest" = "1", "Not richest"="0")
Ug_filtered$v025 <- to_factor(Ug_filtered$v025)
levels(Ug_filtered$v025) <- list("Urban" = "1", "Rural"="2")
varlist4 <- c("use_modern", "urban_modern", "rural_modern", "urban_modern_rich", 
"urban_modern_poor", "rural_modern_rich", "rural_modern_poor")
```

```
for (var in varlist4) {
        Ug_filtered[[var]] <- to_factor(Ug_filtered[[var]])
   levels(Ug filtered[[var]]) <- list("Yes" = "1", "No"="0")
         }
```
#### **\*\*\*Step 3: Compute weighted proportions**

library(pollster) library(kableExtra) topline(df = Ug\_filtered, variable = use\_modern, weight = v005, valid\_pct = FALSE) %>% knitr::kable(digits = 1, "simple")

crosstab(df = Ug\_filtered, x = v025, y = use\_modern, weight = v005, format = "long") %>% knitr::kable(digits = 1, "simple")

crosstab(df =  $Ug$ \_filtered, x = poorest, y = use\_modern, weight = v005, format = "long") %>% knitr::kable(digits = 1, "simple")

crosstab(df = Ug\_filtered, x = richest, y = use\_modern, weight = v005, format = "long") %>% knitr::kable(digits = 1, "simple")

**###Step 4: Compute CV and SE** 

library(survey)

#Set survey design

sample <- svydesign(id =  $\sim$ v021, strata =  $\sim$ v023, weights =  $\sim$ v005, data = Ug filtered)

#Generate means and SE

mean\_modern <- svymean(~factor(use\_modern), sample, na.rm=T) mean\_urban <- svymean(~factor(urban\_modern), sample, na.rm=T) mean\_rural <- svymean(~factor(rural\_modern), sample, na.rm=T) mean\_poor <- svymean(~factor(poor\_modern), sample, na.rm=T) mean\_rich <- svymean(~factor(rich\_modern), sample, na.rm=T) mean\_rich\_urban <- svymean(~factor(urban\_modern\_rich), sample, na.rm=T) mean\_rich\_rural <- svymean(~factor(rural\_modern\_rich), sample, na.rm=T) mean\_poor\_urban <- svymean(~factor(urban\_modern\_poor), sample, na.rm=T) mean\_poor\_rural <- svymean(~factor(rural\_modern\_poor), sample, na.rm=T)

#### #Generate cv

 cv(mean\_modern)\*100 cv(mean\_urban)\*100 cv(mean\_poor)\*100 cv(mean\_rural)\*100 cv(mean\_rich)\*100 cv(mean\_poor\_rural)\*100 cv(mean\_poor\_urban)\*100 cv(mean\_rich\_rural)\*100 cv(mean\_rich\_urban)\*100

**Goal 4. Ensure inclusive and equitable quality education and promote lifelong learning opportunities for all**

4.x Proportion of women with primary or less education

#### **###Step 0: Install needed packages**

install.packages("questionr") install.packages("pollster") install.packages("kableExtra") install.packages("survey")

#### **###Step 1: Import relevant DHS data and limit it to relevant denominator**

```
library(haven)
Mongolia data <- read dta("D:/OneDrive - UN Women/Toolkit/Data/wm.dta")
Mongolia_data <- subset(Mongolia_data, WM==1) #completed interviews
```
#### **###Step 2: Generate needed variables**

#### #Primary education

Mongolia\_data\$primary <- ifelse(Mongolia\_data\$WB5==2,1,0) Mongolia\_data\$primary[Mongolia\_data\$WB6A==1 & Mongolia\_data\$WB6B<=6] <- 1

#### #Wealth

Mongolia\_data\$poorest <- ifelse(Mongolia\_data\$windex5==1,1,0) Mongolia data\$richest <- ifelse(Mongolia data\$windex5==5,1,0)

#### #Weights

Mongolia\_data\$wmweight <- Mongolia\_data\$wmweight/1000000

#### #Interactive term

 attach(Mongolia\_data) Mongolia\_data\$urban\_primary[HH6==1 & primary==0] <- 0 Mongolia\_data\$urban\_primary[primary==1 & HH6==1] <- 1 detach(Mongolia\_data)

attach(Mongolia\_data) Mongolia\_data\$rural\_primary[HH6==2 & primary==0] <- 0 Mongolia data\$rural primary[primary==1 & HH6==2] <- 1 detach(Mongolia\_data)

 attach(Mongolia\_data) Mongolia\_data\$poor\_primary[poorest==1 & primary==0] <- 0 Mongolia data\$poor primary[primary==1 & poorest==1] <- 1 detach(Mongolia\_data)

 attach(Mongolia\_data) Mongolia data\$rich primary[richest==1 & primary==0] <- 0 Mongolia\_data\$rich\_primary[primary==1 & richest==1] <- 1 detach(Mongolia\_data)

attach(Mongolia\_data)

 Mongolia\_data\$urban\_primary\_poor[HH6==1 & primary==0 & poorest==1] <- 0 Mongolia\_data\$urban\_primary\_poor[primary==1 & HH6==1 & poorest==1] <- 1 detach(Mongolia\_data)

#### attach(Mongolia\_data)

Mongolia data\$urban\_primary\_rich[HH6==1 & primary==0 & richest==1] <- 0 Mongolia data\$urban primary rich[primary==1 & HH6==1 & richest==1] <- 1 detach(Mongolia\_data)

attach(Mongolia\_data)

Mongolia data\$rural primary poor[HH6==2 & primary==0 & poorest==1] <- 0 Mongolia\_data\$rural\_primary\_poor[primary==1 & HH6==2 & poorest==1] <- 1 detach(Mongolia\_data)

attach(Mongolia\_data)

Mongolia\_data\$rural\_primary\_rich[HH6==2 & primary==0 & richest==1] <- 0 Mongolia data\$rural primary rich[primary==1 & HH6==2 & richest==1] <- 1 detach(Mongolia\_data)

#### # Label Variables

library(sjlabelled)

Mongolia data\$poorest <- to factor(Mongolia data\$poorest) levels(Mongolia\_data\$poorest) <- list("Poorest" = "1", "Not poorest"="0") Mongolia\_data\$richest <- to\_factor(Mongolia\_data\$richest) levels(Mongolia\_data\$richest) <- list("Richest" = "1", "Not richest"="0") Mongolia data\$HH6 <- to factor(Mongolia data\$HH6) levels(Mongolia\_data\$HH6) <- list("Urban" = "1", "Rural"="2") varlist4 <- c("primary", "urban\_primary", "rural\_primary", "urban\_primary\_rich", "urban\_primary\_poor", "rural\_primary\_rich", "rural\_primary\_poor")

for (var in varlist4) { Mongolia\_data[[var]] <- to\_factor(Mongolia\_data[[var]]) levels(Mongolia\_data[[var]]) <- list("Yes" = "1", "No"="0") }

#### **\*\*\*Step 3: Compute weighted proportions**

library(pollster) library(kableExtra) topline(df = Mongolia\_data, variable = primary, weight = wmweight, valid\_pct = FALSE) %>% knitr::kable(digits = 1, "simple")

crosstab(df = Mongolia\_data, x = HH6, y = primary, weight = wmweight, format = "long") %>% knitr::kable(digits = 1, "simple")

crosstab(df = Mongolia\_data, x = poorest, y = primary, weight = wmweight, format = "long") %>% knitr::kable(digits = 1, "simple")

crosstab(df = Mongolia data, x = richest, y = primary, weight = wmweight, format = "long") %>% knitr::kable(digits = 1, "simple")

#### **###Step 4: Compute CV and SE**

library(survey)

#Set survey design

```
sample <- svydesign(id =~WM1, strata = ~HH7, weights = ~wmweight, data = Mongolia data)
```
#### #Generate means and SE

mean\_primary <- svymean(~factor(primary), sample, na.rm=T) mean\_urban <- svymean(~factor(urban\_primary), sample, na.rm=T) mean\_rural <- svymean(~factor(rural\_primary), sample, na.rm=T) mean\_poor <- svymean(~factor(poor\_primary), sample, na.rm=T) mean\_rich <- svymean(~factor(rich\_primary), sample, na.rm=T) mean\_rich\_urban <- svymean(~factor(urban\_primary\_rich), sample, na.rm=T) mean\_rich\_rural <- svymean(~factor(rural\_primary\_rich), sample, na.rm=T) mean\_poor\_urban <- svymean(~factor(urban\_primary\_poor), sample, na.rm=T) mean\_poor\_rural <- svymean(~factor(rural\_primary\_poor), sample, na.rm=T)

#Generate cv

 cv(mean\_primary)\*100 cv(mean\_urban)\*100 cv(mean\_poor)\*100 cv(mean\_rural)\*100 cv(mean\_rich)\*100 cv(mean\_poor\_rural)\*100 cv(mean\_poor\_urban)\*100 cv(mean\_rich\_rural)\*100 cv(mean\_rich\_urban)\*100

#### **Goal 5. Achieve gender equality and empower all women and girls**

5.2.1 Proportion of ever-partnered women and girls aged 15 years and older subjected to physical, sexual or psychological violence by a current or former intimate partner in the previous 12 months, by form of violence and by age

#### **###Step 0: Use required library packages**

library(haven) library(dplyr) library(sjlabelled) library(questionr) library(pollster) library(kableExtra) library(knitr) library(survey)

#### **###Step 1: Import relevant DHS data and limit it to relevant denominator**

Tajikistan <- read\_dta("D:/OneDrive - UN Women/Toolkit/Data/TJIR71FL.dta") Tajikistan\$d005 <- Tajikistan\$d005/1000000 Tajikistan\$d005[is.na(Tajikistan\$d005)] = 0 #View(Tajikistan)

#Filtering variables of interest

Tajikistan\_SDG5 <- subset(Tajikistan, v012>=15) # women aged 15+ years #View(Tajikistan\_SDG5)

#### **###Step 2: Generate needed variables**

#Create an index of VAW using d111 (physical), d104 (emotional), and d108 (sexual) Tajikistan\_SDG5\$Index <- if\_else(Tajikistan\_SDG5\$d111 == 1 | Tajikistan\_SDG5\$d104 == 1 | Tajikistan\_SDG5\$d108 == 1, "Yes", "No")

#### #Interactions

attach(Tajikistan\_SDG5) Tajikistan SDG5\$rural Index[v025==2 & Index=="Yes"] <- 1 Tajikistan SDG5\$rural Index[v025==2 & Index=="No"] <- 0 detach(Tajikistan\_SDG5)

attach(Tajikistan\_SDG5) Tajikistan\_SDG5\$urban\_Index[v025==1 & Index=="Yes"] <- 1 Tajikistan\_SDG5\$urban\_Index[v025==1 & Index=="No"] <- 0 detach(Tajikistan\_SDG5)

Tajikistan\_SDG5\$poorest <- if\_else(Tajikistan\_SDG5\$v190==1,1,0) attach(Tajikistan\_SDG5) Tajikistan SDG5\$poorest Index[poorest==1 & Index=="Yes"] <- 1 Tajikistan\_SDG5\$poorest\_Index[poorest==1 & Index=="No"] <- 0 detach(Tajikistan\_SDG5)

Tajikistan\_SDG5\$richest <- if\_else(Tajikistan\_SDG5\$v190==5,1,0) attach(Tajikistan\_SDG5) Tajikistan\_SDG5\$richest\_Index[richest==1 & Index=="Yes"] <- 1

Tajikistan\_SDG5\$richest\_Index[richest==1 & Index=="No"] <- 0 detach(Tajikistan\_SDG5)

Tajikistan SDG5\$age1 <- if else(Tajikistan SDG5\$v013==1,1,0) attach(Tajikistan\_SDG5) Tajikistan SDG5\$age1 Index[age1==1 & Index=="Yes"] <- 1 Tajikistan SDG5\$age1 Index[age1==1 & Index=="No"] <- 0 detach(Tajikistan\_SDG5)

Tajikistan\_SDG5\$age2 <- if\_else(Tajikistan\_SDG5\$v013==2,1,0) attach(Tajikistan\_SDG5) Tajikistan\_SDG5\$age2\_Index[age2==1 & Index=="Yes"] <- 1 Tajikistan\_SDG5\$age2\_Index[age2==1 & Index=="No"] <- 0 detach(Tajikistan\_SDG5)

Tajikistan\_SDG5\$age3 <- if\_else(Tajikistan\_SDG5\$v013==3,1,0) attach(Tajikistan\_SDG5) Tajikistan\_SDG5\$age3\_Index[age3==1 & Index=="Yes"] <- 1 Tajikistan\_SDG5\$age3\_Index[age3==1 & Index=="No"] <- 0 detach(Tajikistan\_SDG5)

Tajikistan SDG5\$age4 <- if else(Tajikistan SDG5\$v013==4,1,0) attach(Tajikistan\_SDG5) Tajikistan SDG5\$age4 Index[age4==1 & Index=="Yes"] <- 1 Tajikistan SDG5\$age4 Index[age4==1 & Index=="No"] <- 0 detach(Tajikistan\_SDG5)

Tajikistan\_SDG5\$age5 <- if\_else(Tajikistan\_SDG5\$v013==5,1,0) attach(Tajikistan\_SDG5) Tajikistan\_SDG5\$age5\_Index[age5==1 & Index=="Yes"] <- 1 Tajikistan SDG5\$age5 Index[age5==1 & Index=="No"] <- 0 detach(Tajikistan\_SDG5)

Tajikistan SDG5\$age6 <- if else(Tajikistan SDG5\$v013==6,1,0) attach(Tajikistan\_SDG5) Tajikistan SDG5\$age6 Index[age6==1 & Index=="Yes"] <- 1 Tajikistan\_SDG5\$age6\_Index[age6==1 & Index=="No"] <- 0 detach(Tajikistan\_SDG5)

Tajikistan\_SDG5\$age7 <- if\_else(Tajikistan\_SDG5\$v013==7,1,0) attach(Tajikistan\_SDG5) Tajikistan SDG5\$age7 Index[age7==1 & Index=="Yes"] <- 1 Tajikistan\_SDG5\$age7\_Index[age7==1 & Index=="No"] <- 0 detach(Tajikistan\_SDG5)

#### **###Step 3: Compute weighted proportions**

#Tabulate proportion of women ever experienced violence by their partner

topline(df = Tajikistan SDG5, variable = Index, weight = d005, pct = FALSE, remove = c("(Missing)")) %>% kable(digits = 2, "simple") #proportion that ever experienced violence of any form by partner/ husband

#### #Tabulation by the form of violence

topline(df = Tajikistan SDG5, variable = violence, weight = d005, pct = FALSE, remove = c("(Missing)")) %>% kable(digits = 2, "simple")

topline(df = Tajikistan SDG5, variable = sexualviolence, weight = d005, pct = FALSE, remove = c("(Missing)")) %>% kable(digits = 2, "simple")

topline(df = Tajikistan SDG5, variable = emotionalviolence, weight = d005, pct = FALSE, remove = c("(Missing)")) %>% kable(digits = 2, "simple")

#### #Crosstabulation of violence by wealth, locality, age

pollster::crosstab(df = Tajikistan SDG5, x = poorest, y = Index, weight = d005, format = "long")%>% kable(digits = 2, "simple")

pollster::crosstab(df = Tajikistan\_SDG5, x = richest, y = Index, weight = d005, format = "long")%>% kable(digits = 2, "simple")

pollster::crosstab(df = Tajikistan\_SDG5, x = v025, y = Index, weight = d005, format = "long")%>% kable(digits = 2, "simple")

pollster::crosstab(df = Tajikistan SDG5, x = v013, y = Index, weight = d005, n = FALSE, format = "long")%>% kable(digits = 2, "simple")

#### **###Step 4: Compute CV and SE**

#### #Set survey design

sample <- svydesign(ids = ~v021, weights = ~d005, strata = ~v023, data = Tajikistan\_SDG5, na.rm=T) #ids = specifying cluster ids from largest level to smallest level

#### #Mean and standard errors

```
mean_VAW <- svymean(~factor(Index), sample, na.rm=T)
mean_urban_vaw <- svymean(~factor(urban_Index), sample, na.rm=T)
mean_rural_vaw <- svymean(~factor(rural_Index), sample, na.rm=T)
mean_poorest_vaw <- svymean(~factor(poorest_Index), sample, na.rm=T)
mean_richest_vaw <- svymean(~factor(richest_Index), sample, na.rm=T)
```

```
mean_age1 <- svymean(~factor(age1_Index), sample, na.rm=T)
mean_age2 <- svymean(~factor(age2_Index), sample, na.rm=T)
mean_age3 <- svymean(~factor(age3_Index), sample, na.rm=T)
mean_age4 <- svymean(~factor(age4_Index), sample, na.rm=T)
mean_age5 <- svymean(~factor(age5_Index), sample, na.rm=T)
mean_age6 <- svymean(~factor(age6_Index), sample, na.rm=T)
mean_age7 <- svymean(~factor(age7_Index), sample, na.rm=T)
```

```
print("mean and standard errors are")
mean_VAW
mean_urban_vaw 
mean_rural_vaw
```
mean\_poorest\_vaw mean\_richest\_vaw

mean\_age1 mean\_age2 mean age3 mean\_age4 mean\_age5 mean\_age6 mean\_age7

#Coefficient of variation

print("coefficient of variation is") cv(mean\_VAW)\*100 cv(mean\_urban\_vaw)\*100 cv(mean\_rural\_vaw)\*100 cv(mean\_poorest\_vaw)\*100 cv(mean\_richest\_vaw)\*100

cv(mean\_age1)\*100 cv(mean\_age2)\*100 cv(mean\_age3)\*100 cv(mean\_age4)\*100 cv(mean\_age5)\*100 cv(mean\_age6)\*100 cv(mean\_age7)\*100

#### **Goal 5. Achieve gender equality and empower all women and girls**

5.3.1 Proportion of women aged 20–24 years who were married or in a union before age 15 and before age 18

#### **###Step 0: Install needed packages**

install.packages("questionr") install.packages("pollster") install.packages("kableExtra") install.packages("survey")

#### **###Step 1: Import relevant DHS data and limit it to relevant denominator**

```
library(haven)
Egypt <- read_dta("D:/OneDrive - UN Women/Toolkit/Data/EGIR61FL.dta")
Egypt$v005 <- Egypt$v005/1000000
```
Egypt\_SDG5 <- subset(Egypt, v012>=20 & v012 <= 24)

#### **###Step 2: Generate needed variables**

#Before age15 attach(Egypt\_SDG5) Egypt\_SDG5\$age15 <- ifelse(v511<15,1,0) Egypt\_SDG5\$age15[is.na(v511)] <- NA detach(Egypt\_SDG5)

#### #Before age18

 attach(Egypt\_SDG5) Egypt\_SDG5\$age18 <- ifelse(v511<18,1,0) Egypt\_SDG5\$age18[is.na(v511)] <- NA detach(Egypt\_SDG5)

#### #Wealth

Egypt\_SDG5\$poorest <- ifelse(Egypt\_SDG5\$v190==1,1,0) Egypt\_SDG5\$richest <- ifelse(Egypt\_SDG5\$v190==5,1,0)

#Interactive term

attach(Egypt\_SDG5) Egypt\_SDG5\$urban\_age15[v025==1 & age15==0] <- 0 Egypt\_SDG5\$urban\_age15[age15==1 & v025==1] <- 1 detach(Egypt\_SDG5)

attach(Egypt\_SDG5) Egypt SDG5\$rural age15[v025==2 & age15==0] <- 0 Egypt\_SDG5\$rural\_age15[age15==1 & v025==2] <- 1 detach(Egypt\_SDG5)

 attach(Egypt\_SDG5) Egypt\_SDG5\$poor\_age15[poorest==1 & age15==0] <- 0 Egypt\_SDG5\$poor\_age15[age15==1 & poorest==1] <- 1

```
 detach(Egypt_SDG5)
 attach(Egypt_SDG5)
Egypt SDG5$rich age15[richest==1 & age15==0] <- 0
Egypt SDG5$rich age15[age15==1 & richest==1] <- 1
detach(Egypt_SDG5)
 attach(Egypt_SDG5)
 Egypt_SDG5$urban_age15_poor[v025==1 & age15==0 & poorest==1] <- 0
 Egypt_SDG5$urban_age15_poor[age15==1 & v025==1 & poorest==1] <- 1
detach(Egypt_SDG5)
 attach(Egypt_SDG5)
Egypt_SDG5$urban_age15_rich[v025==1 & age15==0 & richest==1] <- 0
Egypt SDG5$urban age15 rich[age15==1 & v025==1 & richest==1] <- 1
detach(Egypt_SDG5) 
 attach(Egypt_SDG5)
Egypt_SDG5$rural_age15_poor[v025==2 & age15==0 & poorest==1] <- 0
Egypt_SDG5$rural_age15_poor[age15==1 & v025==2 & poorest==1] <- 1
detach(Egypt_SDG5)
attach(Egypt_SDG5)
Egypt SDG5$rural age15 rich[v025==2 & age15==0 & richest==1] <- 0
Egypt SDG5$rural age15 rich[age15==1 & v025==2 & richest==1] <- 1
 detach(Egypt_SDG5)
attach(Egypt_SDG5)
 Egypt_SDG5$urban_age18[v025==1 & age18==0] <- 0
Egypt SDG5$urban age18[age18==1 & v025==1] <- 1
 detach(Egypt_SDG5)
attach(Egypt_SDG5)
Egypt SDG5$rural age18[v025==2 & age18==0] <- 0
Egypt SDG5$rural age18[age18==1 & v025==2] <- 1
 detach(Egypt_SDG5)
 attach(Egypt_SDG5)
 Egypt_SDG5$poor_age18[poorest==1 & age18==0] <- 0
 Egypt_SDG5$poor_age18[age18==1 & poorest==1] <- 1
 detach(Egypt_SDG5)
 attach(Egypt_SDG5)
Egypt_SDG5$rich_age18[richest==1 & age18==0] <- 0
 Egypt_SDG5$rich_age18[age18==1 & richest==1] <- 1
detach(Egypt_SDG5)
 attach(Egypt_SDG5)
 Egypt_SDG5$urban_age18_poor[v025==1 & age18==0 & poorest==1] <- 0
```

```
 Egypt_SDG5$urban_age18_poor[age18==1 & v025==1 & poorest==1] <- 1
   detach(Egypt_SDG5)
     attach(Egypt_SDG5)
    Egypt SDG5$urban age18 rich[v025==1 & age18==0 & richest==1] <- 0
    Egypt SDG5$urban_age18_rich[age18==1 & v025==1 & richest==1] <- 1
    detach(Egypt_SDG5) 
    attach(Egypt_SDG5)
    Egypt_SDG5$rural_age18_poor[v025==2 & age18==0 & poorest==1] <- 0
    Egypt SDG5$rural age18 poor[age18==1 & v025==2 & poorest==1] <- 1
   detach(Egypt_SDG5)
   attach(Egypt_SDG5)
    Egypt SDG5$rural age18 rich[v025==2 & age18==0 & richest==1] <- 0
    Egypt SDG5$rural age18 rich[age18==1 & v025==2 & richest==1] <- 1
    detach(Egypt_SDG5)
# Label Variables
   library(sjlabelled)
    Egypt_SDG5$poorest <- to_factor(Egypt_SDG5$poorest)
   levels(Egypt_SDG5$poorest) <- list("Poorest" = "1", "Not poorest"="0")
    Egypt_SDG5$richest <- to_factor(Egypt_SDG5$richest)
   levels(Egypt_SDG5$richest) <- list("Richest" = "1", "Not richest"="0")
    Egypt_SDG5$v025 <- to_factor(Egypt_SDG5$v025)
   levels(Egypt_SDG5$v025) <- list("Urban" = "1", "Rural"="2")
   varlist4 <- c("age15", "poor_age15", "rich_age15", "urban_age15", "rural_age15", "urban_age15_rich", 
   "urban_age15_poor", "rural_age15_rich", "rural_age15_poor", "age18", "poor_age15", "rich_age15", 
    "urban_age18", "rural_age18", "urban_age18_rich", "urban_age18_poor", "rural_age18_rich", 
    "rural_age18_poor") 
    for (var in varlist4) {
           Egypt_SDG5[[var]] <- to_factor(Egypt_SDG5[[var]])
       levels(Egypt_SDG5[[var]]) <- list("Yes" = "1", "No"="0")
            }
###Step 3: Compute weighted proportions 
library(pollster)
library(kableExtra) 
topline(df = Egypt_SDG5, variable = age15, weight = v005, valid_pct = FALSE) %>%
knitr::kable(digits = 1, "simple")
crosstab(df = Egypt_SDG5, x = v025, y = age15, weight = v005, format = "long") \frac{9}{2}\%knitr::kable(digits = 1, "simple")
crosstab(df = Egypt SDG5, x = poorest, y = age15, weight = v005, format = "long") %>%
knitr::kable(digits = 1, "simple")
crosstab(df = Egypt SDG5, x = richest, y = age15, weight = v005, format = "long") %>%
knitr::kable(digits = 1, "simple")
```
topline(df = Egypt\_SDG5, variable = age18, weight = v005, valid\_pct = FALSE) %>% knitr::kable(digits = 1, "simple")

crosstab(df = Egypt\_SDG5, x = v025, y = age18, weight = v005, format = "long") %>% knitr::kable(digits = 1, "simple")

crosstab(df = Egypt SDG5, x = poorest, y = age18, weight = v005, format = "long") %>% knitr::kable(digits = 1, "simple")

crosstab(df = Egypt SDG5, x = richest, y = age18, weight = v005, format = "long") %>% knitr::kable(digits = 1, "simple")

#### **###Step 4: Compute CV and SE**

library(survey)

#### #Set survey design

sample <- svydesign(id = $\sim$ v021, strata =  $\sim$ v023, weights =  $\sim$ v005, data = Egypt\_SDG5)

#### #Generate means and SE

```
mean age15 < - svymean(\gammafactor(age15), sample, na.rm=T)
 mean_urban_15 <- svymean(~factor(urban_age15), sample, na.rm=T) 
mean_rural_15 <- svymean(~factor(rural_age15), sample, na.rm=T)
 mean_poor_15 <- svymean(~factor(poor_age15), sample, na.rm=T) 
mean_rich_15 <- svymean(~factor(rich_age15), sample, na.rm=T)
mean_rich_urban_15 <- svymean(~factor(urban_age15_rich), sample, na.rm=T)
 mean_rich_rural_15 <- svymean(~factor(rural_age15_rich), sample, na.rm=T)
mean_poor_urban_15 <- svymean(~factor(urban_age15_poor), sample, na.rm=T)
 mean_poor_rural_15 <- svymean(~factor(rural_age15_poor), sample, na.rm=T)
mean_age18 <- svymean(~factor(age18), sample, na.rm=T)
mean_urban_18 <- svymean(~factor(urban_age18), sample, na.rm=T)
mean_rural_18 <- svymean(~factor(rural_age18), sample, na.rm=T)
mean poor 18 <- svymean(~factor(poor age18), sample, na.rm=T)
mean rich 18 <- svymean(~factor(rich age18), sample, na.rm=T)
mean_rich_urban_18 <- svymean(~factor(urban_age18_rich), sample, na.rm=T)
 mean_rich_rural_18 <- svymean(~factor(rural_age18_rich), sample, na.rm=T)
 mean_poor_urban_18 <- svymean(~factor(urban_age18_poor), sample, na.rm=T)
 mean_poor_rural_18 <- svymean(~factor(rural_age18_poor), sample, na.rm=T)
```
#### #Generate cv

 cv(mean\_age15)\*100 cv(mean urban  $15$ )\*100 cv(mean\_poor\_15)\*100 cv(mean\_rural\_15)\*100 cv(mean\_rich\_15)\*100 cv(mean\_poor\_rural\_15)\*100 cv(mean\_poor\_urban\_15)\*100 cv(mean\_rich\_rural\_15)\*100 cv(mean\_rich\_urban\_15)\*100

 cv(mean\_age18)\*100 cv(mean\_urban\_18)\*100 cv(mean\_poor\_18)\*100 cv(mean\_rural\_18)\*100 cv(mean\_rich\_18)\*100 cv(mean\_poor\_rural\_18)\*100 cv(mean\_poor\_urban\_18)\*100 cv(mean\_rich\_rural\_18)\*100 cv(mean\_rich\_urban\_18)\*100

#### **Goal 5. Achieve gender equality and empower all women and girls**

5.6.1 Proportion of women aged 15–49 years who make their own informed decisions regarding contraceptive use and reproductive health care<sup>[6](#page-30-0)</sup>

#### **###Step 0: Install needed packages**

install.packages("questionr") install.packages("pollster") install.packages("kableExtra") install.packages("survey")

#### **###Step 1: Import relevant DHS data and limit it to relevant denominator**

library(haven) Kyrgyz <- read\_dta("D:/OneDrive - UN Women/Toolkit/Data/KYIR61FL.dta") Kyrgyz \$v005 <- Kyrgyz\$v005/1000000

Kyrgyz\_SDG5 <- subset(Kyrgyz, v012>=15 & v012 <= 49)

#### **###Step 2: Generate needed variables**

#Decision on contraceptive use attach(Kyrgyz\_SDG5) Kyrgyz\_SDG5\$cu <- ifelse(v632==1,1,0) Kyrgyz\_SDG5\$cu[is.na(v632)] <- NA detach(Kyrgyz\_SDG5)

#Decision on reproductive health

 attach(Kyrgyz\_SDG5) Kyrgyz\_SDG5\$rh <- ifelse(v743a==1,1,0) Kyrgyz\_SDG5\$rh[is.na(v743a)] <- NA detach(Kyrgyz\_SDG5)

#### #Wealth

Kyrgyz\_SDG5\$poorest <- ifelse(Kyrgyz\_SDG5\$v190==1,1,0) Kyrgyz\_SDG5\$richest <- ifelse(Kyrgyz\_SDG5\$v190==5,1,0)

#Interactive term

attach(Kyrgyz\_SDG5) Kyrgyz\_SDG5\$urban\_cu[v025==1 & cu==0] <- 0 Kyrgyz\_SDG5\$urban\_cu[cu==1 & v025==1] <- 1 detach(Kyrgyz\_SDG5)

attach(Kyrgyz\_SDG5) Kyrgyz\_SDG5\$rural\_cu[v025==2 & cu==0] <- 0 Kyrgyz\_SDG5\$rural\_cu[cu==1 & v025==2] <- 1

<span id="page-30-0"></span><sup>6</sup> Full SDG indicator: Proportion of women aged 15–49 years who make their own informed decisions regarding sexual relations, contraceptive use and reproductive health care. Computation should be made as a combination of all three components. However, since this country dataset only had two out of three components, the variables were computed separately.

 detach(Kyrgyz\_SDG5) attach(Kyrgyz\_SDG5) Kyrgyz\_SDG5\$poor\_cu[poorest==1 & cu==0] <- 0 Kyrgyz SDG5\$poor  $cu[cu==1 & poorest==1] < -1$  detach(Kyrgyz\_SDG5) attach(Kyrgyz\_SDG5) Kyrgyz\_SDG5\$rich\_cu[richest==1 & cu==0] <- 0 Kyrgyz\_SDG5\$rich\_cu[cu==1 & richest==1] <- 1 detach(Kyrgyz\_SDG5) attach(Kyrgyz\_SDG5) Kyrgyz\_SDG5\$urban\_cu\_poor[v025==1 & cu==0 & poorest==1] <- 0 Kyrgyz SDG5\$urban cu poor[cu==1 & v025==1 & poorest==1] <- 1 detach(Kyrgyz\_SDG5) attach(Kyrgyz\_SDG5) Kyrgyz\_SDG5\$urban\_cu\_rich[v025==1 & cu==0 & richest==1] <- 0 Kyrgyz SDG5\$urban\_cu\_rich[cu==1 & v025==1 & richest==1] <- 1 detach(Kyrgyz\_SDG5) attach(Kyrgyz\_SDG5) Kyrgyz SDG5\$rural cu poor[v025==2 & cu==0 & poorest==1] <- 0 Kyrgyz SDG5\$rural cu poor[cu==1 & v025==2 & poorest==1] <- 1 detach(Kyrgyz\_SDG5) attach(Kyrgyz\_SDG5) Kyrgyz\_SDG5\$rural\_cu\_rich[v025==2 & cu==0 & richest==1] <- 0 Kyrgyz\_SDG5\$rural\_cu\_rich[cu==1 & v025==2 & richest==1] <- 1 detach(Kyrgyz\_SDG5) attach(Kyrgyz\_SDG5) Kyrgyz SDG5\$urban rh[v025==1 & rh==0] <- 0 Kyrgyz SDG5\$urban rh[rh==1 & v025==1] <- 1 detach(Kyrgyz\_SDG5) attach(Kyrgyz\_SDG5) Kyrgyz\_SDG5\$rural\_rh[v025==2 & rh==0] <- 0 Kyrgyz\_SDG5\$rural\_rh[rh==1 & v025==2] <- 1 detach(Kyrgyz\_SDG5) attach(Kyrgyz\_SDG5) Kyrgyz\_SDG5\$poor\_rh[poorest==1 & rh==0] <- 0 Kyrgyz\_SDG5\$poor\_rh[rh==1 & poorest==1] <- 1 detach(Kyrgyz\_SDG5) attach(Kyrgyz\_SDG5)

Kyrgyz\_SDG5\$rich\_rh[richest==1 & rh==0] <- 0

```
 Kyrgyz_SDG5$rich_rh[rh==1 & richest==1] <- 1
    detach(Kyrgyz_SDG5)
     attach(Kyrgyz_SDG5)
    Kyrgyz SDG5$urban_rh_poor[v025==1 & rh==0 & poorest==1] <- 0
    Kyrgyz SDG5$urban_rh_poor[rh==1 & v025==1 & poorest==1] <- 1
   detach(Kyrgyz_SDG5)
    attach(Kyrgyz_SDG5)
    Kyrgyz_SDG5$urban_rh_rich[v025==1 & rh==0 & richest==1] <- 0
    Kyrgyz SDG5$urban_rh_rich[rh==1 & v025==1 & richest==1] <- 1
    detach(Kyrgyz_SDG5) 
     attach(Kyrgyz_SDG5)
    Kyrgyz_SDG5$rural_rh_poor[v025==2 & rh==0 & poorest==1] <- 0
    Kyrgyz SDG5$rural rh poor[rh==1 & v025==2 & poorest==1] <- 1
    detach(Kyrgyz_SDG5)
    attach(Kyrgyz_SDG5)
    Kyrgyz SDG5$rural_rh_rich[v025==2 & rh==0 & richest==1] <- 0
    Kyrgyz_SDG5$rural_rh_rich[rh==1 & v025==2 & richest==1] <- 1
    detach(Kyrgyz_SDG5)
# Label Variables
   library(sjlabelled)
    Kyrgyz_SDG5$poorest <- to_factor(Kyrgyz_SDG5$poorest)
    levels(Kyrgyz_SDG5$poorest) <- list("Poorest" = "1", "Not poorest"="0")
    Kyrgyz_SDG5$richest <- to_factor(Kyrgyz_SDG5$richest)
   levels(Kyrgyz_SDG5$richest) <- list("Richest" = "1", "Not richest"="0")
   Kyrgyz_SDG5$v025 <- to_factor(Kyrgyz_SDG5$v025)
   levels(Kyrgyz_SDG5$v025) <- list("Urban" = "1", "Rural"="2")
   varlist4 <- c("cu", "poor_cu", "rich_cu", "urban_cu", "rural_cu", "urban_cu_rich", "urban_cu_poor", 
    "rural_cu_rich", "rural_cu_poor", "rh", "poor_cu", "rich_cu", "urban_rh", "rural_rh", "urban_rh_rich", 
   "urban_rh_poor", "rural_rh_rich", "rural_rh_poor")
    for (var in varlist4) {
           Kyrgyz_SDG5[[var]] <- to_factor(Kyrgyz_SDG5[[var]])
       levels(Kyrgyz_SDG5[[var]]) <- list("Yes" = "1", "No"="0")
            }
```
#### **###Step 3: Compute weighted proportions**

library(pollster) library(kableExtra) topline(df = Kyrgyz\_SDG5, variable = cu, weight = v005, valid\_pct = FALSE) %>% knitr::kable(digits = 1, "simple")

crosstab(df = Kyrgyz SDG5, x = v025, y = cu, weight = v005, format = "long") %>% knitr::kable(digits = 1, "simple")

crosstab(df = Kyrgyz\_SDG5, x = poorest, y = cu, weight = v005, format = "long") %>%

knitr::kable(digits = 1, "simple")

crosstab(df = Kyrgyz\_SDG5, x = richest, y = cu, weight = v005, format = "long") % $>$ % knitr::kable(digits = 1, "simple")

topline(df = Kyrgyz\_SDG5, variable = rh, weight = v005, valid\_pct = FALSE) %>% knitr::kable(digits = 1, "simple")

crosstab(df = Kyrgyz SDG5, x = v025, y = rh, weight = v005, format = "long") %>% knitr::kable(digits = 1, "simple")

crosstab(df = Kyrgyz\_SDG5, x = poorest, y = rh, weight = v005, format = "long") %>% knitr::kable(digits = 1, "simple")

crosstab(df = Kyrgyz SDG5, x = richest, y = rh, weight = v005, format = "long") % $>$ % knitr::kable(digits = 1, "simple")

#### **###Step 4: Compute CV and SE**

#### library(survey)

#### #Set survey design

sample <- svydesign(id = $\sim$ v021, strata =  $\sim$ v023, weights =  $\sim$ v005, data = Kyrgyz\_SDG5)

#### #Generate means and SE

```
mean cu <- svymean(~factor(cu), sample, na.rm=T)
 mean_urban_cu <- svymean(~factor(urban_cu), sample, na.rm=T) 
 mean_rural_cu <- svymean(~factor(rural_cu), sample, na.rm=T) 
 mean_poor_cu <- svymean(~factor(poor_cu), sample, na.rm=T) 
mean_rich_cu <- svymean(~factor(rich_cu), sample, na.rm=T) 
mean rich urban cu <- svymean(~factor(urban cu rich), sample, na.rm=T)
mean rich rural cu <- svymean(~factor(rural cu rich), sample, na.rm=T)
mean poor urban cu <- svymean(~factor(urban cu poor), sample, na.rm=T)
 mean_poor_rural_cu <- svymean(~factor(rural_cu_poor), sample, na.rm=T)
mean rh <- svymean(~factor(rh), sample, na.rm=T)
mean urban rh <- svymean(\gammafactor(urban rh), sample, na.rm=T)
mean_rural_rh <- svymean(~factor(rural_rh), sample, na.rm=T)
mean_poor_rh <- svymean(~factor(poor_rh), sample, na.rm=T)
mean_rich_rh <- svymean(~factor(rich_rh), sample, na.rm=T) 
mean_rich_urban_rh <- svymean(~factor(urban_rh_rich), sample, na.rm=T)
 mean_rich_rural_rh <- svymean(~factor(rural_rh_rich), sample, na.rm=T)
mean poor urban rh <- svymean(\gammafactor(urban rh poor), sample, na.rm=T)
 mean_poor_rural_rh <- svymean(~factor(rural_rh_poor), sample, na.rm=T)
```
#### #Generate cv

 cv(mean\_cu)\*100 cv(mean\_urban\_cu)\*100 cv(mean\_poor\_cu)\*100 cv(mean\_rural\_cu)\*100 cv(mean\_rich\_cu)\*100

```
 cv(mean_poor_rural_cu)*100
 cv(mean_poor_urban_cu)*100
 cv(mean_rich_rural_cu)*100
 cv(mean_rich_urban_cu)*100
 cv(mean_rh)*100
 cv(mean_urban_rh)*100
 cv(mean_poor_rh)*100
cv(mean_rural_rh)*100
cv(mean_rich_rh)*100
 cv(mean_poor_rural_rh)*100
 cv(mean_poor_urban_rh)*100
 cv(mean_rich_rural_rh)*100
 cv(mean_rich_urban_rh)*100
```
#### **Goal 5. Achieve gender equality and empower all women and girls**

5.b.1 Proportion of women who own a mobile telephone<sup>[7](#page-35-0)</sup>

#### **###Step 0: Install needed packages**

install.packages("questionr") install.packages("pollster") install.packages("kableExtra") install.packages("survey")

#### **###Step 1: Import relevant DHS data and limit it to relevant denominator**

library(haven) JO\_data <- read\_dta("D:/OneDrive - UN Women/Toolkit/Data/JOIR73FL.dta ")

#### **###Step 2: Generate needed variables**

#Mobileown Access

attach(JO\_data) JO\_data\$mobileown\_use[v169a==0] <- 0 JO\_data\$mobileown\_use[v169a==1] <- 1 detach(JO\_data)

#### #Wealth

JO\_data\$poorest <- ifelse(JO\_data\$v190==1,1,0) JO\_data\$richest <- ifelse(JO\_data\$v190==5,1,0)

#Weights JO\_data\$v005 <- JO\_data\$v005/1000000

#Interactive terms

attach(JO\_data) JO\_data\$urban\_use[v025==1 & mobileown\_use==0] <- 0 JO\_data\$urban\_use[mobileown\_use==1 & v025==1] <- 1 detach(JO\_data)

attach(JO\_data) JO\_data\$rural\_use[v025==2 & mobileown\_use==0] <- 0 JO\_data\$rural\_use[mobileown\_use==1 & v025==2] <- 1 detach(JO\_data)

attach(JO\_data) JO\_data\$poor\_use[poorest==1 & mobileown\_use==0] <- 0 JO\_data\$poor\_use[mobileown\_use==1 & poorest==1] <- 1 detach(JO\_data)

attach(JO\_data) JO\_data\$rich\_use[richest==1 & mobileown\_use==0] <- 0 JO\_data\$rich\_use[mobileown\_use==1 & richest==1] <- 1 detach(JO\_data)

<span id="page-35-0"></span> $<sup>7</sup>$  Full SDG indicator: Proportion of individuals who own a mobile telephone, by sex</sup>

 attach(JO\_data) JO\_data\$urban\_use\_poor[v025==1 & mobileown\_use==0 & poorest==1] <- 0 JO\_data\$urban\_use\_poor[mobileown\_use==1 & v025==1 & poorest==1] <- 1 detach(JO\_data) attach(JO\_data) JO\_data\$urban\_use\_rich[v025==1 & mobileown\_use==0 & richest==1] <- 0 JO\_data\$urban\_use\_rich[mobileown\_use==1 & v025==1 & richest==1] <- 1 detach(JO\_data) attach(JO\_data) JO\_data\$rural\_use\_poor[v025==2 & mobileown\_use==0 & poorest==1] <- 0 JO\_data\$rural\_use\_poor[mobileown\_use==1 & v025==2 & poorest==1] <- 1 detach(JO\_data) attach(JO\_data) JO\_data\$rural\_use\_rich[v025==2 & mobileown\_use==0 & richest==1] <- 0 JO\_data\$rural\_use\_rich[mobileown\_use==1 & v025==2 & richest==1] <- 1 detach(JO\_data) #Label variables library(sjlabelled) varlist4 <- c("mobileown\_use", "urban\_use", "rural\_use", "urban\_use\_rich", "urban\_use\_poor", "rural use rich", "rural use poor") for (var in varlist4) { JO\_data[[var]] <- to\_factor(JO\_data[[var]]) levels(JO\_data[[var]]) <- list("Yes" = "1", "No"="0") } JO\_data\$poorest <- to\_factor(JO\_data\$poorest) levels(JO\_data\$poorest) <- list("Poorest" = "1", "Not poorest"="0") JO\_data\$v025 <- to\_factor(JO\_data\$v025) levels(JO\_data\$v025) <- list("Urban" = "1", "Rural"="2") JO\_data\$richest <- to\_factor(JO\_data\$richest) levels(JO\_data\$richest) <- list("Richest" = "1", "Not richest"="0") **###Step 3: Compute weighted proportions**  library(pollster) library(kableExtra) topline(df = JO\_data, variable = mobileown\_use, weight = v005, valid\_pct = FALSE) %>% knitr::kable(digits = 1, "simple") crosstab(df = JO\_data, x = v025, y = mobileown\_use, weight = v005, format = "long") %>% knitr::kable(digits = 1, "simple") crosstab(df = JO\_data, x = poorest, y = mobileown\_use, weight = v005, format = "long") %>% knitr::kable(digits = 1, "simple") crosstab(df = JO\_data, x = richest, y = mobileown\_use, weight = v005, format = "long") %>%

#### knitr::kable(digits = 1, "simple")

#### **###Step 4: Compute CV and SE**

#### library(survey)

#### #Set survey design

sample <- svydesign(id =  $\sim$ v021, strata =  $\sim$ v023, weights =  $\sim$ v005, data = JO\_data)

#### #Generate means and SE

mean\_mobileown <- svymean(~factor(mobileown\_use), sample, na.rm=T) mean\_urban <- svymean(~factor(urban\_use), sample, na.rm=T) mean\_rural <- svymean(~factor(rural\_use), sample, na.rm=T) mean\_poor <- svymean(~factor(poor\_use), sample, na.rm=T) mean\_rich <- svymean(~factor(rich\_use), sample, na.rm=T) mean rich urban <- svymean(~factor(urban use rich), sample, na.rm=T) mean\_rich\_rural <- svymean(~factor(rural\_use\_rich), sample, na.rm=T) mean\_poor\_urban <- svymean(~factor(urban\_use\_poor), sample, na.rm=T) mean\_poor\_rural <- svymean(~factor(rural\_use\_poor), sample, na.rm=T)

#### #Generate cv

 cv(mean\_mobileown)\*100 cv(mean\_urban)\*100 cv(mean\_poor)\*100 cv(mean\_rural)\*100 cv(mean\_rich)\*100 cv(mean\_poor\_rural)\*100 cv(mean\_poor\_urban)\*100 cv(mean\_rich\_rural)\*100 cv(mean\_rich\_urban)\*100

#### **Goal 7. Ensure access to affordable, reliable, sustainable and modern energy for all**

7.1.2 Proportion of population with primary reliance on clean fuels and technology

#### **###Step 0: Install needed packages**

install.packages("questionr") install.packages("pollster") install.packages("kableExtra") install.packages("survey")

#### **###Step 1: Import relevant DHS data and limit it to relevant denominator**

library(haven) BD\_Data <- read\_dta("D:/OneDrive - UN Women/Toolkit/Data/BDIR7RFL.dta") BD\_Data\$v005 <- BD\_Data\$v005/1000000

#### **###Step 2: Generate needed variables**

#Using cleanfuel attach(BD\_Data) BD\_Data\$cleanfuel <- ifelse(v161==1 | v161==2 | v161==3 | v161==4,1,0) BD\_Data\$cleanfuel[is.na(v161)] <- NA detach(BD\_Data)

#Wealth

BD\_Data\$poorest <- ifelse(BD\_Data\$v190==1,1,0) BD\_Data\$richest <- ifelse(BD\_Data\$v190==5,1,0)

#Interactive term

attach(BD\_Data) BD\_Data\$urban\_cleanfuel[v025==1 & cleanfuel==0] <- 0 BD\_Data\$urban\_cleanfuel[cleanfuel==1 & v025==1] <- 1 detach(BD\_Data)

attach(BD\_Data) BD\_Data\$rural\_cleanfuel[v025==2 & cleanfuel==0] <- 0 BD\_Data\$rural\_cleanfuel[cleanfuel==1 & v025==2] <- 1 detach(BD\_Data)

 attach(BD\_Data) BD\_Data\$poor\_cleanfuel[poorest==1 & cleanfuel==0] <- 0 BD\_Data\$poor\_cleanfuel[cleanfuel==1 & poorest==1] <- 1 detach(BD\_Data)

```
 attach(BD_Data)
BD_Data$rich_cleanfuel[richest==1 & cleanfuel==0] <- 0
BD_Data$rich_cleanfuel[cleanfuel==1 & richest==1] <- 1
detach(BD_Data)
```

```
 attach(BD_Data)
 BD_Data$urban_cleanfuel_poor[v025==1 & cleanfuel==0 & poorest==1] <- 0
```
BD Data\$urban cleanfuel poor[cleanfuel==1 & v025==1 & poorest==1] <- 1 detach(BD\_Data)

```
 attach(BD_Data)
```
BD Data\$urban\_cleanfuel\_rich[v025==1 & cleanfuel==0 & richest==1] <- 0 BD\_Data\$urban\_cleanfuel\_rich[cleanfuel==1 & v025==1 & richest==1] <- 1 detach(BD\_Data)

```
 attach(BD_Data)
```
BD\_Data\$rural\_cleanfuel\_poor[v025==2 & cleanfuel==0 & poorest==1] <- 0 BD\_Data\$rural\_cleanfuel\_poor[cleanfuel==1 & v025==2 & poorest==1] <- 1 detach(BD\_Data)

attach(BD\_Data)

BD\_Data\$rural\_cleanfuel\_rich[v025==2 & cleanfuel==0 & richest==1] <- 0 BD Data\$rural cleanfuel rich[cleanfuel==1 & v025==2 & richest==1] <- 1 detach(BD\_Data)

#### # Label Variables

library(sjlabelled) BD\_Data\$poorest <- to\_factor(BD\_Data\$poorest) levels(BD\_Data\$poorest) <- list("Poorest" = "1", "Not poorest"="0") BD\_Data\$richest <- to\_factor(BD\_Data\$richest) levels(BD\_Data\$richest) <- list("Richest" = "1", "Not richest"="0") BD\_Data\$v025 <- to\_factor(BD\_Data\$v025) levels(BD\_Data\$v025) <- list("Urban" = "1", "Rural"="2") varlist4 <- c("cleanfuel", "poor\_cleanfuel", "rich\_cleanfuel", "urban\_cleanfuel", "rural\_cleanfuel", "urban\_cleanfuel\_rich", "urban\_cleanfuel\_poor", "rural\_cleanfuel\_rich", "rural\_cleanfuel\_poor")

for (var in varlist4) { BD\_Data[[var]] <- to\_factor(BD\_Data[[var]]) levels(BD\_Data[[var]]) <- list("Yes" = "1", "No"="0") }

#### **###Step 3: Compute weighted proportions**

library(pollster) library(kableExtra) topline(df = BD\_Data, variable = cleanfuel, weight = v005, valid pct = FALSE) %>% knitr::kable(digits = 1, "simple")

crosstab(df = BD\_Data, x = v025, y = cleanfuel, weight = v005, format = "long") %>% knitr::kable(digits = 1, "simple")

crosstab(df = BD\_Data, x = poorest, y = cleanfuel, weight = v005, format = "long") %>% knitr::kable(digits = 1, "simple")

crosstab(df = BD Data, x = richest, y = cleanfuel, weight = v005, format = "long") %>% knitr::kable(digits = 1, "simple")

#### **###Step 4: Compute CV and SE**

library(survey)

#Set survey design

```
sample <- svydesign(id = \simv021, strata = \simv023, weights = \simv005, data = BD Data)
```
#### #Generate means and SE

mean\_cleanfuel <- svymean(~factor(cleanfuel), sample, na.rm=T) mean\_urban <- svymean(~factor(urban\_cleanfuel), sample, na.rm=T) mean\_rural <- svymean(~factor(rural\_cleanfuel), sample, na.rm=T) mean\_poor <- svymean(~factor(poor\_cleanfuel), sample, na.rm=T) mean\_rich <- svymean(~factor(rich\_cleanfuel), sample, na.rm=T) mean\_rich\_urban <- svymean(~factor(urban\_cleanfuel\_rich), sample, na.rm=T) mean\_rich\_rural <- svymean(~factor(rural\_cleanfuel\_rich), sample, na.rm=T) mean\_poor\_urban <- svymean(~factor(urban\_cleanfuel\_poor), sample, na.rm=T) mean\_poor\_rural <- svymean(~factor(rural\_cleanfuel\_poor), sample, na.rm=T)

#Generate cv

 cv(mean\_cleanfuel)\*100 cv(mean\_urban)\*100 cv(mean\_poor)\*100 cv(mean\_rural)\*100 cv(mean\_rich)\*100 cv(mean\_poor\_rural)\*100 cv(mean\_poor\_urban)\*100 cv(mean\_rich\_rural)\*100 cv(mean\_rich\_urban)\*100

#### **Goal 8. Promote sustained, inclusive and sustainable economic growth, full and productive employment and decent work for all**

8.10.2 Proportion of adults (15 years and older) with an account at a bank or other financial institution or with a mobile-money-service provider

#### **###Step 0: Install needed packages**

install.packages("questionr") install.packages("pollster") install.packages("kableExtra") install.packages("survey")

#### **###Step 1: Import relevant DHS data and limit it to relevant denominator**

library(haven) TZ\_data <- read\_dta("D:/OneDrive - UN Women/Toolkit/Data/TZIR7BFL.dta") TZ\_data<- subset(TZ\_data, v012>=15) # women 15+

#### **###Step 2: Generate needed variables**

```
#Bank Account
```
attach(TZ\_data) TZ\_data\$bank\_own[v170==0] <- 0 TZ\_data\$bank\_own[v170==1] <- 1 detach(TZ\_data)

#Wealth

TZ\_data\$poorest <- ifelse(TZ\_data\$v190==1,1,0) TZ\_data\$richest <- ifelse(TZ\_data\$v190==5,1,0)

#Weights

TZ\_data \$v005 <- TZ\_data \$v005/1000000

```
#Interactive terms
```
attach(TZ\_data) TZ data\$urban bankown[v025==1 & v170==0] <- 0 TZ data\$urban bankown[v170==1 & v025==1] <- 1 detach(TZ\_data)

attach(TZ\_data) TZ\_data\$rural\_bankown[v025==2 & v170==0] <- 0 TZ\_data\$rural\_bankown[v170==1 & v025==2] <- 1 detach(TZ\_data)

attach(TZ\_data) TZ data\$poor bankown[poorest==1 & v170==0] <- 0 TZ\_data\$poor\_bankown[v170==1 & poorest==1] <- 1 detach(TZ\_data)

attach(TZ\_data) TZ\_data\$rich\_bankown[richest==1 & v170==0] <- 0 TZ\_data\$rich\_bankown[v170==1 & richest==1] <- 1 detach(TZ\_data)

attach(TZ\_data) TZ data\$urban bankown poor[v025==1 & v170==0 & poorest==1] <- 0 TZ data\$urban bankown poor[v170==1 & v025==1 & poorest==1] <- 1 detach(TZ\_data)

attach(TZ\_data) TZ data\$urban\_bankown\_rich[v025==1 & v170==0 & richest==1] <- 0 TZ\_data\$urban\_bankown\_rich[v170==1 & v025==1 & richest==1] <- 1 detach(TZ\_data)

attach(TZ\_data)

TZ\_data\$rural\_bankown\_poor[v025==2 & v170==0 & poorest==1] <- 0 TZ data\$rural\_bankown\_poor[v170==1 & v025==2 & poorest==1] <- 1 detach(TZ\_data)

attach(TZ\_data)

TZ\_data\$rural\_bankown\_rich[v025==2 & v170==0 & richest==1] <- 0 TZ\_data\$rural\_bankown\_rich[v170==1 & v025==2 & richest==1] <- 1 detach(TZ\_data)

#Label variables

library(sjlabelled)

TZ\_data\$v025 <- to\_factor(TZ\_data\$v025) levels(TZ\_data\$v025) <- list("Urban" = "1", "Rural"="2") TZ\_data\$poorest <- to\_factor(TZ\_data\$poorest) levels(TZ\_data\$poorest) <- list("Poorest" = "1", "Not poorest"="0") TZ\_data\$richest <- to\_factor(TZ\_data\$richest) levels(TZ\_data\$richest) <- list("Richest" = "1", "Not richest"="0")

#### **###Step 3: Compute weighted proportions**

library(pollster) library(kableExtra) topline(df = TZ\_data, variable = bank\_own, weight = v005, valid\_pct = FALSE) %>% knitr::kable(digits = 1, "simple") crosstab(df = TZ\_data, x = v025, y = bank\_own, weight = v005, format = "long") %>% knitr::kable(digits = 1, "simple") crosstab(df = TZ\_data, x = poorest, y = bank\_own, weight = v005, format = "long") %>% knitr::kable(digits = 1, "simple") crosstab(df = TZ\_data, x = richest, y = bank\_own, weight = v005, format = "long") %>% knitr::kable(digits = 1, "simple")

#### **###Step 4: Compute CV and SE**

#### library(survey)

#Set survey design

```
sample <- svydesign(id = \simv021, strata = \simv023, weights = \simv005, data = TZ_data)
```
#Generate means and SE

mean\_bank <- svymean(~factor(bank\_own), sample, na.rm=T) mean\_urban <- svymean(~factor(urban\_bankown), sample, na.rm=T) mean\_rural <- svymean(~factor(rural\_bankown), sample, na.rm=T) mean\_poor <- svymean(~factor(poor\_bankown), sample, na.rm=T) mean\_rich <- svymean(~factor(rich\_bankown), sample, na.rm=T) mean\_rich\_urban <- svymean(~factor(urban\_bankown\_rich), sample, na.rm=T) mean\_rich\_rural <- svymean(~factor(rural\_bankown\_rich), sample, na.rm=T) mean\_poor\_urban <- svymean(~factor(urban\_bankown\_poor), sample, na.rm=T) mean\_poor\_rural <- svymean(~factor(rural\_bankown\_poor), sample, na.rm=T)

#### # Generate cv

cv(mean\_bank)\*100 cv(mean\_urban)\*100 cv(mean\_poor)\*100 cv(mean\_rural)\*100 cv(mean\_rich)\*100 cv(mean\_poor\_rural)\*100 cv(mean\_poor\_urban)\*100 cv(mean\_rich\_rural)\*100 cv(mean\_rich\_urban)\*100

#### **Goal 16. Promote peaceful and inclusive societies for sustainable development, provide access to justice for all and build effective, accountable and inclusive institutions at all levels**

16.2.3 Proportion of young women aged 18–29 years who experienced sexual violence by age 18

#### **###Step 0: Use required library packages**

library(haven) library(dplyr) library(sjlabelled) library(questionr) library(pollster) library(kableExtra) library(knitr) library(survey)

#### **###Step 1: Import relevant DHS data and limit it to relevant denominator**

Senegal <- read\_dta("D:/OneDrive - UN Women/Toolkit/Data/SNIR8BFL.dta") Senegal\$d005 <- Senegal\$d005/1000000 Senegal\$d005[is.na(Senegal\$d005)] = 0

Senegal\_SDG16 <- subset(Senegal, v012>=18 & v012<=29)

#### **###Step 2: Generate needed variables**

attach(Senegal\_SDG16) Senegal SDG16\$sexualvaw <- ifelse(d126<=18,1,0) Senegal\_SDG16\$sexualvaw[is.na(d126)] <- NA detach(Senegal\_SDG16)

attach(Senegal\_SDG16) Senegal SDG16\$urban sexualvaw[v025==1 & sexualvaw==1] <- 1 Senegal\_SDG16\$urban\_sexualvaw[v025==1 & sexualvaw==0] <- 0 detach(Senegal\_SDG16)

attach(Senegal\_SDG16) Senegal\_SDG16\$rural\_sexualvaw[v025==2 & sexualvaw==1] <- 1 Senegal SDG16\$rural sexualvaw[v025==2 & sexualvaw==0] <- 0 detach(Senegal\_SDG16)

```
Senegal SDG16$poorest <- ifelse(Senegal SDG16$v190==1,1,0)
attach(Senegal_SDG16)
Senegal SDG16$poorest sexualvaw[poorest==1 & sexualvaw==1] <- 1
Senegal SDG16$poorest sexualvaw[poorest==1 & sexualvaw==0] <- 0
detach(Senegal_SDG16)
```

```
Senegal_SDG16$richest <- ifelse(Senegal_SDG16$v190==5,1,0)
attach(Senegal_SDG16)
Senegal_SDG16$richest_sexualvaw[richest==1 & sexualvaw==1] <- 1
Senegal SDG16$richest sexualvaw[richest==1 & sexualvaw==0] <- 0
detach(Senegal_SDG16)
```
#### ###**Step 3: Compute weighted proportions**

#tabulate proportion of women had sexual violence

topline(df = Senegal\_SDG16, variable = sexualvaw, weight = d005, pct = FALSE, remove = c("(Missing)")) %>%

kable(digits = 2, "simple") #proportion that ever experienced sexual violence

pollster::crosstab(df = Senegal SDG16, x = poorest, y = sexualvaw, weight = d005, n = FALSE, format = "long") %>% kable(digits = 2, "simple")

pollster::crosstab(df = Senegal\_SDG16, x = richest, y = sexualvaw, weight = d005, n = FALSE, format = "long") %>% kable(digits = 2, "simple")

pollster::crosstab(df = Senegal SDG16, x = v025, y = sexualvaw, weight = d005, n = FALSE, format = "long") %>% kable(digits = 2, "simple")

#### **###Step 4: Compute CV and SE**

#Calculate Standard errors and coefficient of variation

sample <- svydesign(ids =  $\sim$ v021, weights =  $\sim$ d005, strata =  $\sim$ v023, data = Senegal SDG16) #ids = specifying cluster ids from largest level to smallest level

#### #Mean and standard errors

mean\_sexualvaw <- svymean(~factor(sexualvaw), sample, na.rm=T) mean\_urban\_sexualvaw <- svymean(~factor(urban\_sexualvaw), sample, na.rm=T) mean\_rural\_sexualvaw <- svymean(~factor(rural\_sexualvaw), sample, na.rm=T) mean\_poorest\_sexualvaw <- svymean(~factor(poorest\_sexualvaw), sample, na.rm=T) mean\_richest\_sexualvaw <- svymean(~factor(richest\_sexualvaw), sample, na.rm=T)

print("mean and standard errors are") mean\_sexualvaw mean\_rural\_sexualvaw mean\_urban\_sexualvaw

#### #Coefficient of variation

print("coefficient of variation is") cv(mean\_sexualvaw) cv(mean\_urban\_sexualvaw) cv(mean\_rural\_sexualvaw) cv(mean\_poorest\_sexualvaw) cv(mean\_richest\_sexualvaw)

#### **Goal 17. Strengthen the means of implementation and revitalize the Global Partnership for Sustainable Development**

17.[8](#page-46-0).1 Proportion of women using the Internet in the last 12 months<sup>8</sup>

#### **###Step 0: Install needed packages**

install.packages("questionr") install.packages("pollster") install.packages("kableExtra") install.packages("survey")

#### **###Step 1: Import relevant DHS data and limit it to relevant denominator**

library(haven) CA\_data <- read\_dta("D:/OneDrive - UN Women/Toolkit/Data/CMIR71FL.dta ")

#### **###Step 2: Generate needed variables**

#Internet Access

attach(CA\_data) CA\_data\$internet\_use[v171a==0 | v171a==2] <- 0 CA\_data\$internet\_use[v171a==1] <- 1 detach(CA\_data)

#### #Wealth

CA\_data\$poorest <- ifelse(CA\_data\$v190==1,1,0) CA\_data\$richest <- ifelse(CA\_data\$v190==5,1,0)

#Weights

CA\_data\$v005 <- CA\_data\$v005/1000000

#### #Interactive terms

attach(CA\_data) CA\_data\$urban\_use[v025==1 & internet\_use==0] <- 0 CA\_data\$urban\_use[internet\_use==1 & v025==1] <- 1 detach(CA\_data)

attach(CA\_data) CA\_data\$rural\_use[v025==2 & internet\_use==0] <- 0 CA\_data\$rural\_use[internet\_use==1 & v025==2] <- 1 detach(CA\_data)

```
attach(CA_data)
CA data$poor use[poorest==1 & internet use==0] <- 0
 CA_data$poor_use[internet_use==1 & poorest==1] <- 1
 detach(CA_data)
```
attach(CA\_data) CA\_data\$rich\_use[richest==1 & internet\_use==0] <- 0 CA\_data\$rich\_use[internet\_use==1 & richest==1] <- 1

<span id="page-46-0"></span><sup>&</sup>lt;sup>8</sup> The full SDG goal is: Proportion of individuals using the Internet in the last three months.

detach(CA\_data)

```
 attach(CA_data)
CA data$urban use poor[v025==1 & internet use==0 & poorest==1] <- 0
CA data$urban use poor[internet use==1 & v025==1 & poorest==1] <- 1
 detach(CA_data)
```
attach(CA\_data) CA\_data\$urban\_use\_rich[v025==1 & internet\_use==0 & richest==1] <- 0 CA\_data\$urban\_use\_rich[internet\_use==1 & v025==1 & richest==1] <- 1 detach(CA\_data)

attach(CA\_data)

 CA\_data\$rural\_use\_poor[v025==2 & internet\_use==0 & poorest==1] <- 0 CA data\$rural use poor[internet use==1 & v025==2 & poorest==1] <- 1 detach(CA\_data)

 attach(CA\_data) CA\_data\$rural\_use\_rich[v025==2 & internet\_use==0 & richest==1] <- 0 CA\_data\$rural\_use\_rich[internet\_use==1 & v025==2 & richest==1] <- 1 detach(CA\_data)

#Label variables

library(sjlabelled)

varlist4 <- c("internet use", "urban use", "rural use", "urban use rich", "urban use poor", "rural use rich", "rural use poor")

for (var in varlist4) { CA\_data[[var]] <- to\_factor(CA\_data[[var]]) levels(CA\_data[[var]]) <- list("Yes" = "1", "No"="0") }

 CA\_data\$poorest <- to\_factor(CA\_data\$poorest) levels(CA\_data\$poorest) <- list("Poorest" = "1", "Not poorest"="0")

CA\_data\$v025 <- to\_factor(CA\_data\$v025) levels(CA\_data\$v025) <- list("Urban" = "1", "Rural"="2")

 CA\_data\$richest <- to\_factor(CA\_data\$richest) levels(CA\_data\$richest) <- list("Richest" = "1", "Not richest"="0")

#### **###Step 3: Compute weighted proportions**

library(pollster) library(kableExtra) topline(df = CA\_data, variable = internet\_use, weight = v005, valid\_pct = FALSE) %>% knitr::kable(digits = 1, "simple") crosstab(df = CA\_data, x = v025, y = internet\_use, weight = v005, format = "long") %>% knitr::kable(digits = 1, "simple") crosstab(df = CA\_data, x = poorest, y = internet\_use, weight = v005, format = "long") %>% knitr::kable(digits = 1, "simple")

crosstab(df = CA\_data, x = richest, y = internet\_use, weight = v005, format = "long") %>% knitr::kable(digits = 1, "simple")

#### **###Step 4: Compute CV and SE**

library(survey)

#Set survey design

sample <- svydesign(id =  $\sim$ v021, strata =  $\sim$ v023, weights =  $\sim$ v005, data = CA\_data)

#### #Generate means and SE

mean\_internet <- svymean(~factor(internet\_use), sample, na.rm=T) mean\_urban <- svymean(~factor(urban\_use), sample, na.rm=T) mean\_rural <- svymean(~factor(rural\_use), sample, na.rm=T) mean\_poor <- svymean(~factor(poor\_use), sample, na.rm=T) mean\_rich <- svymean(~factor(rich\_use), sample, na.rm=T) mean rich urban <- svymean(~factor(urban use rich), sample, na.rm=T) mean\_rich\_rural <- svymean(~factor(rural\_use\_rich), sample, na.rm=T) mean\_poor\_urban <- svymean(~factor(urban\_use\_poor), sample, na.rm=T) mean\_poor\_rural <- svymean(~factor(rural\_use\_poor), sample, na.rm=T)

#Generate cv

 cv(mean\_internet)\*100 cv(mean\_urban)\*100 cv(mean\_poor)\*100 cv(mean\_rural)\*100 cv(mean\_rich)\*100 cv(mean\_poor\_rural)\*100 cv(mean\_poor\_urban)\*100 cv(mean\_rich\_rural)\*100 cv(mean\_rich\_urban)\*100